# Package 'tidybayes'

August 22, 2021

<span id="page-0-0"></span>Title Tidy Data and 'Geoms' for Bayesian Models

Version 3.0.1

Date 2021-08-21

Maintainer Matthew Kay <mjskay@northwestern.edu>

#### **Description**

Compose data for and extract, manipulate, and visualize posterior draws from Bayesian models ('JAGS', 'Stan', 'rstanarm', 'brms', 'MCMCglmm', 'coda', ...) in a tidy data format. Functions are provided

to help extract tidy data frames of draws from Bayesian models and that generate point summaries and intervals in a tidy format. In addition, 'ggplot2' 'geoms' and 'stats' are provided for common visualization primitives like points with multiple uncertainty intervals, eye plots (intervals plus

densities), and fit curves with multiple, arbitrary uncertainty bands.

# **Depends**  $R (= 3.5.0)$

```
Imports methods, ggdist (>= 3.0.0), dplyr (>= 0.8.0), tidyr (>=1.0.0), ggplot2 (> = 3.3.5), coda, rlang (> = 0.3.0),
      arrayhelpers, tidyselect, tibble, magrittr, posterior (>=
      1.0.1), withr, vctrs
```

```
Suggests knitr, test that, purrr (>= 0.2.3), forcats, vdiffr (>= 0.2.3)
```
1.0.0), svglite, rstan (>= 2.17.0), rstantools (>= 2.1.0), runjags, rjags, jagsUI, rstanarm (>= 2.19.2), emmeans, broom  $(>= 0.4.3)$ , dotwhisker, MCMCglmm, bayesplot, model r, brms  $(>= 0.4.3)$ 2.16.0), cowplot, covr, gdtools, rmarkdown, ggrepel, bindrcpp, RColorBrewer, gganimate, gifski, png, pkgdown, distributional, transformr

```
License GPL (>= 3)
```
Language en-US

BugReports <https://github.com/mjskay/tidybayes/issues/new>

```
URL https://mjskay.github.io/tidybayes/,
```
<https://github.com/mjskay/tidybayes/>

VignetteBuilder knitr

#### RoxygenNote 7.1.1

#### Encoding UTF-8

Collate ``ggdist-curve\_interval.R'' ``ggdist-cut\_cdf\_qi.R'' ``ggdist-geom\_slabinterval.R'' ``ggdist-geom\_dotsinterval.R'' ``ggdist-geom\_interval.R'' ``ggdist-geom\_lineribbon.R'' ``ggdist-geom\_pointinterval.R'' ``ggdist-lkjcorr\_marginal.R'' ``ggdist-parse\_dist.R'' ``ggdist-scales.R'' ``ggdist-stat\_slabinterval.R'' ``ggdist-stat\_dist\_slabinterval.R'' ``ggdist-stat\_sample\_slabinterval.R'' ``ggdist-stat\_dotsinterval.R'' ``ggdist-stat\_pointinterval.R'' ``ggdist-stat\_interval.R'' ``ggdist-stat\_lineribbon.R'' ``ggdist-student\_t.R'' ``ggdist-theme\_ggdist.R'' ``ggdist-tidy\_format\_translators.R'' ``tidybayes-package.R'' ``add\_draws.R'' ``combine\_chains.R'' ``compare\_levels.R'' ``compose\_data.R'' ``density\_bins.R'' ``emmeans\_comparison.R'' ``epred\_draws.R'' ``epred\_rvars.R'' ``flip\_aes.R'' ``gather\_draws.R'' ``gather\_emmeans\_draws.R'' ``gather\_pairs.R'' ``gather\_rvars.R'' ``gather\_variables.R'' ``get\_variables.R'' ``global\_variables.R'' ``linpred\_draws.R'' ``linpred\_rvars.R'' ``nest\_rvars.R'' ``onAttach.R'' ``point\_interval.R'' ``predict\_curve.R'' ``predicted\_draws.R'' ``predicted\_rvars.R'' ``recover\_types.R'' ``residual\_draws.R'' ``sample\_draws.R'' ``spread\_draws.R'' ``spread\_rvars.R'' ``summarise\_draws.R'' ``testthat.R'' ``tidy\_draws.R'' ``tidybayes-models.R'' ``ungather\_draws.R'' ``unspread\_draws.R'' ``util.R'' ``x\_at\_y.R'' ``deprecated.R'' NeedsCompilation no Author Matthew Kay [aut, cre], Timothy Mastny [ctb]

Repository CRAN

Date/Publication 2021-08-22 08:40:02 UTC

# R topics documented:

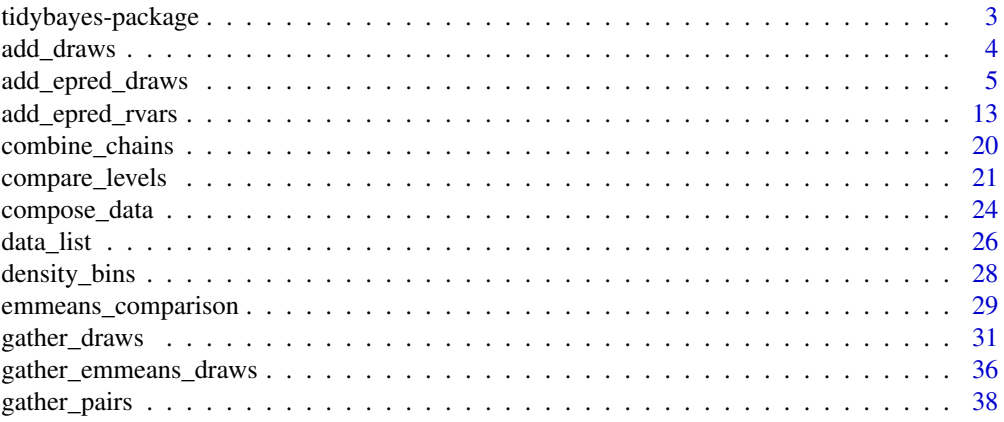

# <span id="page-2-0"></span>tidybayes-package 3

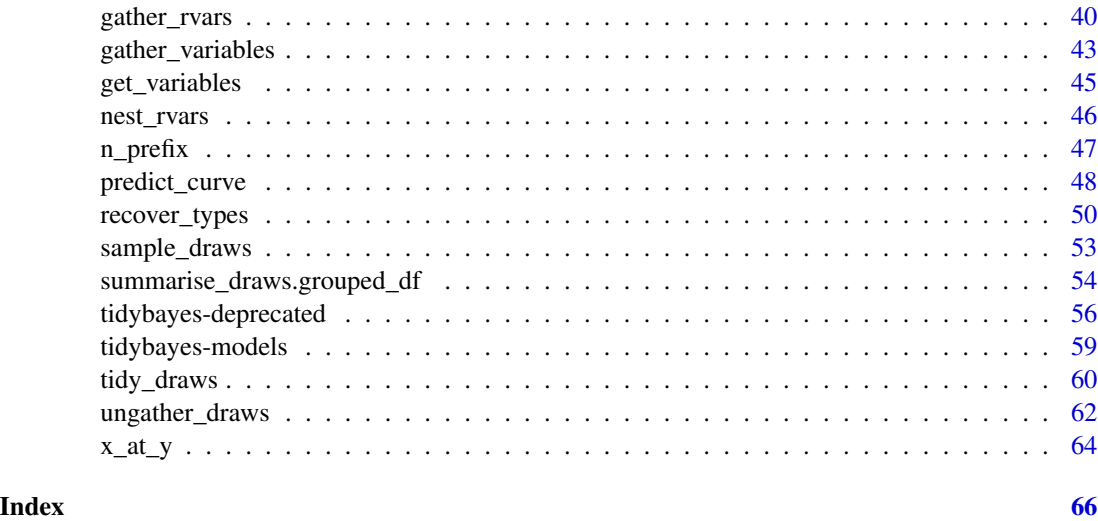

tidybayes-package *Tidy Data and 'Geoms' for Bayesian Models*

#### **Description**

tidybayes is an R package that aims to make it easy to integrate popular Bayesian modeling methods into a tidy data + ggplot workflow.

#### Details

Tidy data frames (one observation per row) are particularly convenient for use in a variety of R data manipulation and visualization packages (Wickham 2014). However, when using Bayesian modeling functions like JAGS or Stan in R, we often have to translate this data into a form the model understands, and then after running the model, translate the resulting sample (or predictions) into a more tidy format for use with other R functions. tidybayes aims to simplify these two common (often tedious) operations. It also provides a variety of ggplot geometries aimed at making the visualization of model output easier.

For a comprehensive overview of the package, see vignette("tidybayes"). For overviews aimed at the rstanarm and brms packages, see vignette("tidy-rstanarm") and vignette("tidy-brms"). For an overview of the majority of geoms in the ggdist/tidybayes family, see vignette ("slabinterval", package  $=$  "ggdist").

For a list of supported models, see [tidybayes-models.](#page-58-1)

#### References

Wickham, Hadley. (2014). Tidy data. *Journal of Statistical Software*, 59(10), 1-23. doi: [10.18637/](https://doi.org/10.18637/jss.v059.i10) [jss.v059.i10.](https://doi.org/10.18637/jss.v059.i10)

<span id="page-3-1"></span><span id="page-3-0"></span>

#### Description

Add draws from a matrix of draws (usually draws from a predictive distribution) to a data frame in tidy format. This is a generic version of [add\\_predicted\\_draws\(\)](#page-4-1) that can be used with model types that have their own prediction functions that are not yet supported by tidybayes.

#### Usage

add\_draws(data, draws, value = ".value")

#### Arguments

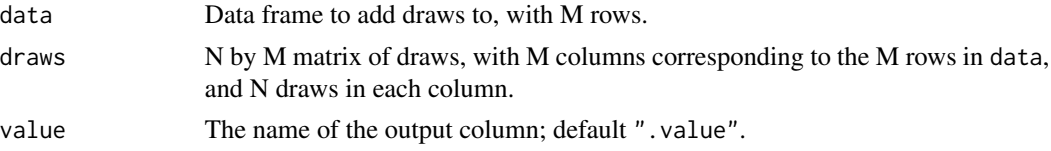

#### Details

Given a data frame with M rows and an N by M matrix of N draws, adds a .row, .draw, and .value column (or another name if value is set) to data, and expands data into a long-format dataframe of draws.

add\_epred\_draws(df,m) is roughly equivalent to add\_draws(df,posterior\_epred(m,newdata = df)), except that add\_epred\_draws standardizes argument names and values across packages and has additional features for some model types (like handling ordinal responses and distributional parameters in brms).

add\_predicted\_draws(df,m) is roughly equivalent to add\_draws(df,posterior\_predict(m,newdata = df)), except that add\_predicted\_draws standardizes argument names and values across packages.

#### Value

A data frame (actually, a [tibble\)](#page-0-0) with a .row column (a factor grouping rows from the input data), a .draw column (a unique index corresponding to each draw from the distribution), and a column with its name specified by the value argument (default is .value) containing the values of draws from draws. The data frame is grouped by all rows in data plus the .row column.

# Author(s)

Matthew Kay

# See Also

[add\\_predicted\\_draws\(\)](#page-4-1), [add\\_draws\(\)](#page-3-1)

# <span id="page-4-0"></span>add\_epred\_draws 5

# Examples

```
library(ggplot2)
library(dplyr)
if (
  require("brms", quietly = TRUE) &&
  require("modelr", quietly = TRUE)
) {
  theme_set(theme_light())
  m_mpg = brm(mpg \sim hp * cyl, data = mtcars,# 1 chain / few iterations just so example runs quickly
    # do not use in practice
    chains = 1, iter = 500)
  # plot posterior predictive intervals
  mtcars %>%
    group_by(cyl) %>%
   data_grid(hp = seq_range(hp, n = 101)) %>%
    # the line below is roughly equivalent to add_epred_draws(m_mpg), except
    # that it does not standardize arguments across model types.
    add_draws(posterior_epred(m_mpg, newdata = .)) %>%
    ggplot(aes(x = hp, y = mpg, color = ordered(cyl))) +
    stat_lineribbon(aes(y = .value), alpha = 0.25) +
    geom_point(data = mtcars) +
    scale_fill_brewer(palette = "Greys")
}
```
<span id="page-4-2"></span>add\_epred\_draws *Add draws from the posterior fit, predictions, or residuals of a model to a data frame*

#### <span id="page-4-1"></span>Description

Given a data frame and a model, adds draws from the linear/link-level predictor, the expectation of the posterior predictive, the posterior predictive, or the residuals of a model to the data frame in a long format.

# Usage

```
add_epred_draws(
 newdata,
 object,
  ...,
  value = ".epred",
```

```
ndraws = NULL,
  seed = NULL,
 re_formula = NULL,
 category = ".category",
 dpar = NULL\mathcal{L}epred_draws(
 object,
 newdata,
  ...,
  value = ".epred",
 ndraws = NULL,
 seed = NULL,
 re_formula = NULL,
  category = ".category",
  dpar = NULL
\mathcal{L}## Default S3 method:
epred_draws(
 object,
 newdata,
  ...,
 value = ".epred",
 seed = NULL,
  category = NULL
\mathcal{L}## S3 method for class 'stanreg'
epred_draws(
 object,
 newdata,
  ...,
  value = ".epred",
 ndraws = NULL,
 seed = NULL,
  re_formula = NULL,
  category = ".category",
  dpar = NULL
\mathcal{L}## S3 method for class 'brmsfit'
epred_draws(
 object,
 newdata,
  ...,
  value = ".epred",
```

```
ndraws = NULL,
  seed = NULL,
 re_formula = NULL,
 category = ".category",
 dpar = NULL\mathcal{L}add_linpred_draws(
  newdata,
 object,
  ...,
  value = ".linpred",
 ndraws = NULL,
  seed = NULL,re_formula = NULL,
 category = ".category",
 dpar = NULL,n
\mathcal{L}linpred_draws(
  object,
 newdata,
  ...,
  value = ".linpred",
 ndraws = NULL,
  seed = NULL,
  re_formula = NULL,
  category = ".category",
  dpar = NULL,n,
  scale
\mathcal{L}## Default S3 method:
linpred_draws(
 object,
 newdata,
  ...,
 value = ".linpred",
  seed = NULL,
  category = NULL
)
## S3 method for class 'stanreg'
linpred_draws(
 object,
 newdata,
```

```
...,
  value = ".linpred",
 ndraws = NULL,
  seed = NULL,
  re_formula = NULL,
  category = ".category",
 dpar = NULL\mathcal{L}## S3 method for class 'brmsfit'
linpred_draws(
 object,
 newdata,
  ...,
 value = ".linpred",
  ndraws = NULL,seed = NULL,
 re_formula = NULL,
 category = ".category",
  dpar = NULL)
add_predicted_draws(
 newdata,
 object,
  ...,
  value = ".prediction",
 ndraws = NULL,
  seed = NULL,
 re_formula = NULL,
 category = ".category", n
)
predicted_draws(
 object,
 newdata,
  ...,
  value = ".prediction",
 ndraws = NULL,
  seed = NULL,
  re_formula = NULL,
  category = ".category",
 n,
 prediction
)
## Default S3 method:
```

```
predicted_draws(
  object,
 newdata,
  ...,
  value = ".prediction",
  seed = NULL,
 category = ".category"
\lambda## S3 method for class 'stanreg'
predicted_draws(
 object,
 newdata,
  ...,
 value = ".prediction",
  ndraws = NULL,seed = NULL,
 re_formula = NULL,
 category = ".category"
\lambda## S3 method for class 'brmsfit'
predicted_draws(
 object,
 newdata,
  ...,
  value = ".prediction",
 ndraws = NULL,
 seed = NULL,
 re_formula = NULL,
 category = ".category"
\mathcal{L}add_residual_draws(
 newdata,
 object,
  ...,
 value = ".residual",
  ndraws = NULL,seed = NULL,
 re_formula = NULL,
 category = ".category", n
\mathcal{L}residual_draws(
  object,
  newdata,
```

```
...,
 value = ".residual",
 ndraws = NULL,
 seed = NULL,
 re_formula = NULL,
 category = ".category",
 n,
 residual
)
## Default S3 method:
residual_draws(object, newdata, ...)
## S3 method for class 'brmsfit'
residual_draws(
 object,
 newdata,
 ...,
 value = ".residual",
 ndraws = NULL,
 seed = NULL,
 re_formula = NULL,
 category = ".category"
\mathcal{L}
```
# Arguments

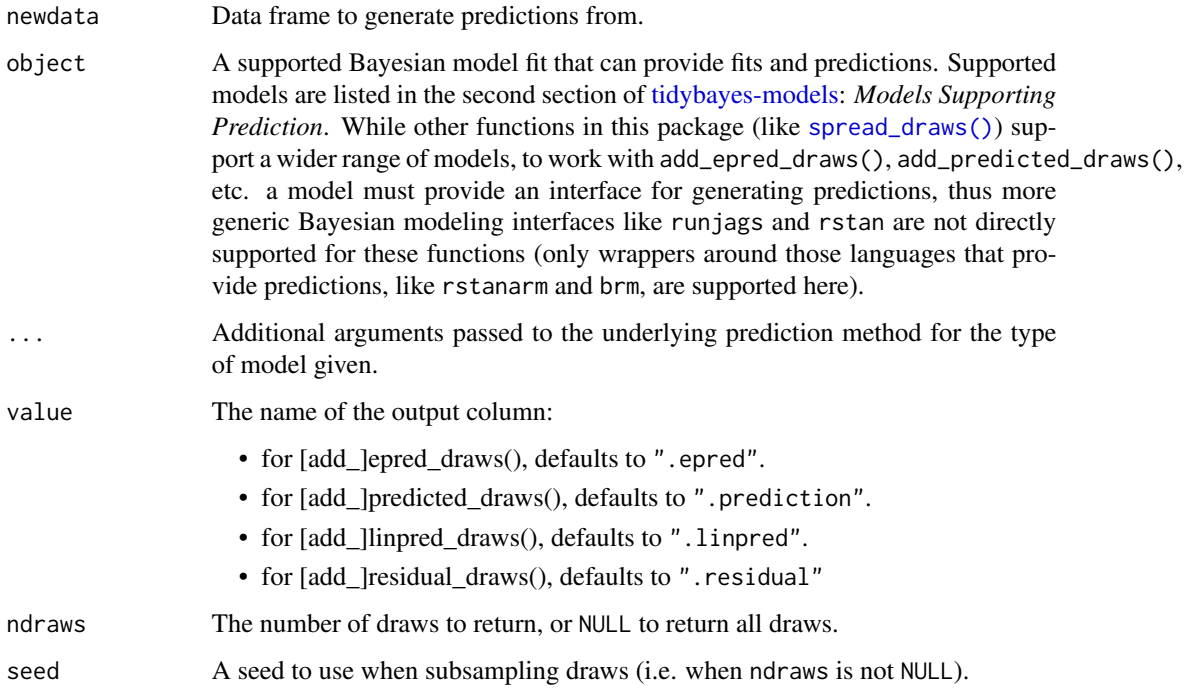

<span id="page-9-0"></span>

<span id="page-10-0"></span>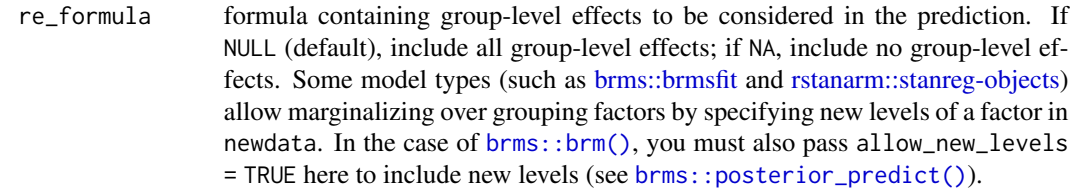

- category For *some* ordinal, multinomial, and multivariate models (notably, [brms::brm\(\)](#page-0-0) models but *not* [rstanarm::stan\\_polr\(\)](#page-0-0) models), multiple sets of rows will be returned per input row for epred\_draws() or predicted\_draws(), depending on the model type. For ordinal/multinomial models, these rows correspond to different categories of the response variable. For multivariate models, these correspond to different response variables. The category argument specifies the name of the column to put the category names (or variable names) into in the resulting data frame. The default name of this column (".category") reflects the fact that this functionality was originally used only for ordinal models and has been re-used for multivariate models. The fact that multiple rows per response are returned only for some model types reflects the fact that tidybayes takes the approach of tidying whatever output is given to us, and the output from different modeling functions differs on this point. See vignette("tidy-brms") and vignette("tidy-rstanarm") for examples of dealing with output from ordinal models using both approaches.
- dpar For add\_epred\_draws() and add\_linpred\_draws(): Should distributional regression parameters be included in the output? Valid only for models that support distributional regression parameters, such as submodels for variance parameters (as in brms::brm()). If TRUE, distributional regression parameters are included in the output as additional columns named after each parameter (alternative names can be provided using a list or named vector, e.g. c(sigma.hat = "sigma") would output the "sigma" parameter from a model as a column named "sigma.hat"). If NULL or FALSE (the default), distributional regression parameters are not included. n (Deprecated). Use ndraws.
- scale (Deprecated). Use the appropriate function (epred\_draws() or linpred\_draws()) depending on what type of distribution you want. For linpred\_draws(), you may want the transform argument. See rstanarm::posterior\_linpred() or brms::posterior\_linpred().

prediction, residual

(Deprecated). Use value.

#### Details

add\_epred\_draws() adds draws from **expectation** of the posterior predictive distribution to the data. It corresponds to [rstanarm::posterior\\_epred\(\)](#page-0-0) or [brms::posterior\\_epred\(\)](#page-0-0).

add\_predicted\_draws() adds draws from posterior predictive distribution to the data. It corresponds to [rstanarm::posterior\\_predict\(\)](#page-0-0) or [brms::posterior\\_predict\(\)](#page-0-0).

add\_linpred\_draws() adds draws from (possibly transformed) posterior linear predictors (or "link-level" predictors) to the data. It corresponds to [rstanarm::posterior\\_linpred\(\)](#page-0-0) or [brms::posterior\\_linpred\(\)](#page-0-0).

add\_residual\_draws() adds draws from residuals to the data. It corresponds to [brms::residuals.brmsfit\(\)](#page-0-0).

<span id="page-11-0"></span>The corresponding functions without add\_ as a prefix are alternate spellings with the opposite order of the first two arguments: e.g. add\_predicted\_draws() and predicted\_draws(). This facilitates use in data processing pipelines that start either with a data frame or a model.

Given equal choice between the two, the spellings prefixed with add\_ are preferred.

#### Value

A data frame (actually, a [tibble\)](#page-0-0) with a .row column (a factor grouping rows from the input newdata), .chain column (the chain each draw came from, or NA if the model does not provide chain information), .iteration column (the iteration the draw came from, or NA if the model does not provide iteration information), and a .draw column (a unique index corresponding to each draw from the distribution). In addition, epred\_draws includes a column with its name specified by the epred argument (default ".epred"); linpred\_draws includes a column with its name specified by the linpred argument (default ".linpred"), and predicted\_draws contains a column with its name specified by the .prediction argument (default ".prediction"). For convenience, the resulting data frame comes grouped by the original input rows.

#### Author(s)

Matthew Kay

# See Also

[add\\_draws\(\)](#page-3-1) for the variant of these functions for use with packages that do not have explicit support for these functions yet. See [spread\\_draws\(\)](#page-30-1) for manipulating posteriors directly.

# Examples

```
library(ggplot2)
library(dplyr)
if (
  require("brms", quietly = TRUE) &&
 require("modelr", quietly = TRUE)
) {
  theme_set(theme_light())
 m_mpg = brm(mpg \sim hp * cyl, data = mtcars,# 1 chain / few iterations just so example runs quickly
    # do not use in practice
    chains = 1, iter = 500)
  # draw 100 lines from the posterior means and overplot them
 print(mtcars %>%
   group_by(cyl) %>%
    data_grid(hp = seq_range(hp, n = 101)) %>%
    # NOTE: only use ndraws here when making spaghetti plots; for
    # plotting intervals it is always best to use all draws (omit ndraws)
```

```
add_epred_draws(m_mpg, ndraws = 100) %>%
  ggplot(aes(x = hp, y = mpg, color = ordered(cyl))) +geom_line(aes(y = .epred, group = paste(cyl, .draw)), alpha = 0.25) +
  geom_point(data = mtcars)
)
# plot posterior predictive intervals
print(mtcars %>%
  group_by(cyl) %>%
  data_grid(hp = seq_range(hp, n = 101)) %>%
  add_predicted_draws(m_mpg) %>%
  ggplot(aes(x = hp, y = mpg, color = ordered(cyl))) +stat_lineribbon(aes(y = .prediction), .width = c(.99, .95, .8, .5), alpha = 0.25) +
  geom\_point(data = mtcars) +scale_fill_brewer(palette = "Greys")
)
```
<span id="page-12-1"></span>add\_epred\_rvars *Add* rvar*s for the linear predictor, posterior expectation, posterior predictive, or residuals of a model to a data frame*

# <span id="page-12-2"></span>Description

}

Given a data frame and a model, adds [rvar](#page-0-0)s of draws from the linear/link-level predictor, the expectation of the posterior predictive, or the posterior predictive to the data frame.

#### Usage

```
add_epred_rvars(
 newdata,
  object,
  ...,
  value = ".epred",
  ndraws = NULL,
  seed = NULL,re_formula = NULL,
  dpar = NULL,columns_to = NULL
)
epred_rvars(
 object,
  newdata,
  ...,
  value = ".epred",
 ndraws = NULL,
```

```
seed = NULL,
  re_formula = NULL,
 dpar = NULL,
  columns_to = NULL
\mathcal{L}## Default S3 method:
epred_rvars(
 object,
 newdata,
  ...,
  value = ".epred",
  seed = NULL,
 dpar = NULL,columns_to = NULL
)
## S3 method for class 'stanreg'
epred_rvars(
 object,
 newdata,
  ...,
  value = ".epred",
 ndraws = NULL,
  seed = NULL,
  re_formula = NULL,
  dpar = NULL,
  columns_to = NULL
)
## S3 method for class 'brmsfit'
epred_rvars(
 object,
 newdata,
  ...,
 value = ".epred",
 ndraws = NULL,
  seed = NULL,
  re_formula = NULL,
  dpar = NULL,
  columns_to = NULL
\lambdaadd_linpred_rvars(
 newdata,
 object,
  ...,
  value = ".linpred",
```

```
ndraws = NULL,
  seed = NULL,
  re_formula = NULL,
 dpar = NULL,columns_to = NULL
\mathcal{L}linpred_rvars(
  object,
 newdata,
  ...,
  value = ".linpred",
 ndraws = NULL,
  seed = NULL,re_formula = NULL,
  dpar = NULL,columns_to = NULL
\mathcal{L}## Default S3 method:
linpred_rvars(
 object,
 newdata,
  ...,
 value = ".linpred",
  seed = NULL,
  dpar = NULL,
  columns_to = NULL
)
## S3 method for class 'stanreg'
linpred_rvars(
 object,
 newdata,
  ...,
  value = ".linpred",
  ndraws = NULL,seed = NULL,
  re_formula = NULL,
  dpar = NULL,
  columns_to = NULL
\mathcal{L}## S3 method for class 'brmsfit'
linpred_rvars(
  object,
 newdata,
  ...,
```
16 add\_epred\_rvars

```
value = ".linpred",
  ndraws = NULL,
  seed = NULL,
  re_formula = NULL,
  dpar = NULL,columns_to = NULL
)
add_predicted_rvars(
 newdata,
 object,
  ...,
 value = ".prediction",
 ndraws = NULL,
  seed = NULL,
  re_formula = NULL,
  columns_to = NULL
\mathcal{L}predicted_rvars(
 object,
 newdata,
  ...,
  value = ".prediction",
 ndraws = NULL,
 seed = NULL,
 re_formula = NULL,
  columns_to = NULL
\mathcal{L}## Default S3 method:
predicted_rvars(
 object,
 newdata,
  ...,
 value = ".prediction",
  seed = NULL,
 columns_to = NULL
)
## S3 method for class 'stanreg'
predicted_rvars(
 object,
 newdata,
  ...,
  value = ".prediction",
  ndraws = NULL,
  seed = NULL,
```
# <span id="page-16-0"></span>add\_epred\_rvars 17

```
re_formula = NULL,
  columns_to = NULL
\mathcal{L}## S3 method for class 'brmsfit'
predicted_rvars(
  object,
  newdata,
  ...,
  value = ".prediction",
  ndraws = NULL,
  seed = NULL,
  re_formula = NULL,
  columns_to = NULL
\mathcal{L}
```
# Arguments

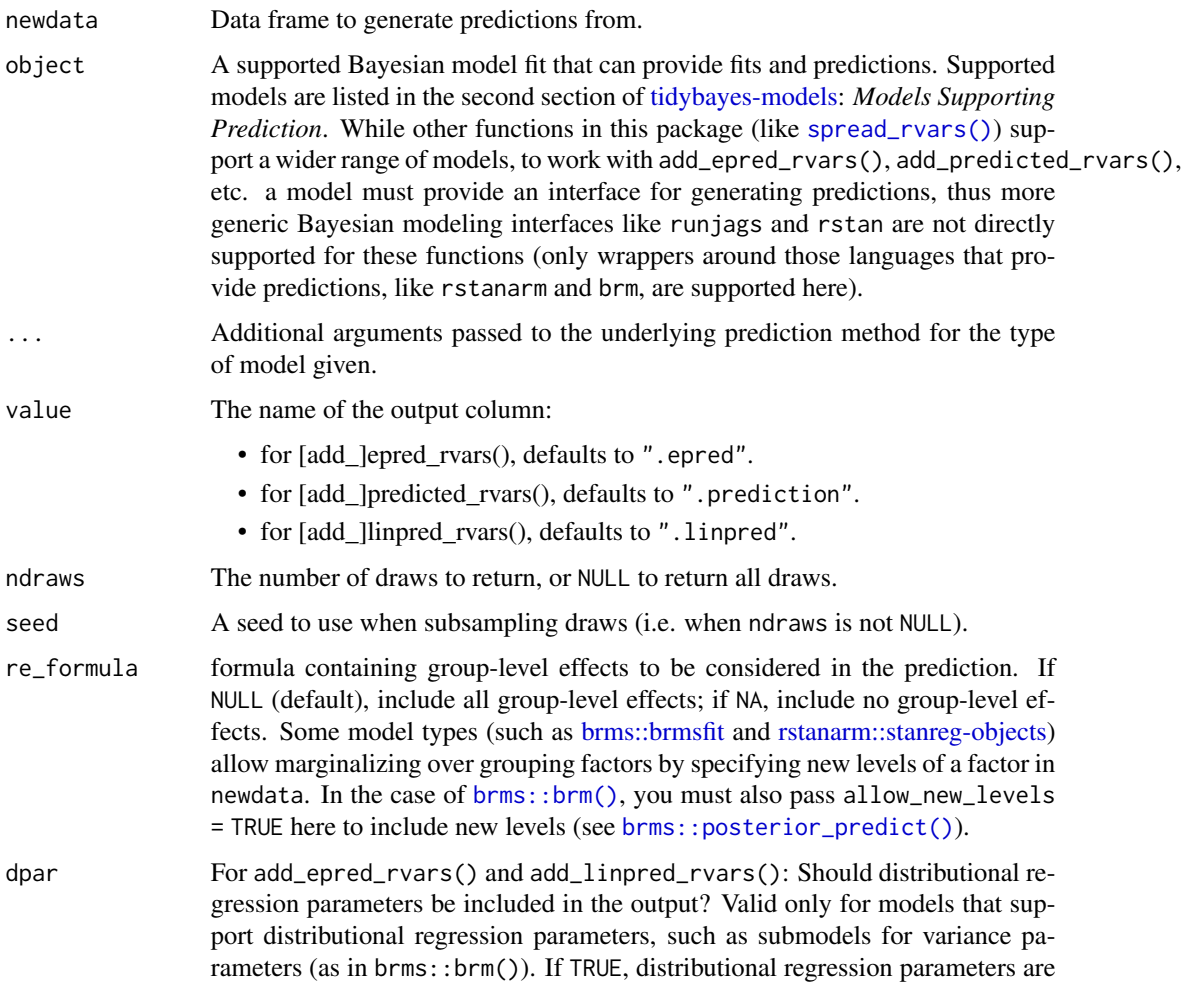

included in the output as additional columns named after each parameter (alternative names can be provided using a list or named vector, e.g. c(sigma.hat = "sigma") would output the "sigma" parameter from a model as a column named "sigma.hat"). If NULL or FALSE (the default), distributional regression parameters are not included.

<span id="page-17-0"></span>columns\_to For *some* models, such as ordinal, multinomial, and multivariate models (notably, [brms::brm\(\)](#page-0-0) models but *not* [rstanarm::stan\\_polr\(\)](#page-0-0) models), the column of predictions in the resulting data frame may include nested columns. For example, for ordinal/multinomial models, these columns correspond to different categories of the response variable. It may be more convenient to turn these nested columns into rows in the output; if this is desired, set columns\_to to a string representing the name of a column you would like the column names to be placed in. In this case, a .row column will also be added to the result indicating which rows of the output correspond to the same row in newdata. See vignette("tidy-posterior") for examples of dealing with output ordinal models.

# Details

add\_epred\_[rvar](#page-0-0)s() adds rvars containing draws from the **expectation** of the posterior predictive distribution to the data. It corresponds to [rstanarm::posterior\\_epred\(\)](#page-0-0) or [brms::posterior\\_epred\(\)](#page-0-0).

add\_predicted\_rvars() adds [rvar](#page-0-0)s containing draws from the posterior predictive distribution to the data. It corresponds to [rstanarm::posterior\\_predict\(\)](#page-0-0) or [brms::posterior\\_predict\(\)](#page-0-0).

add\_linpred\_[rvar](#page-0-0)s() adds rvars containing draws from the (possibly transformed) posterior linear predictors (or "link-level" predictors) to the data. It corresponds to [rstanarm::posterior\\_linpred\(\)](#page-0-0) or [brms::posterior\\_linpred\(\)](#page-0-0).

The corresponding functions without add\_ as a prefix are alternate spellings with the opposite order of the first two arguments: e.g. add\_predicted\_rvars() and predicted\_rvars(). This facilitates use in data processing pipelines that start either with a data frame or a model.

Given equal choice between the two, the spellings prefixed with add\_ are preferred.

# Value

A data frame (actually, a [tibble\)](#page-0-0) equal to the input newdata with additional columns added containing [rvar](#page-0-0)s representing the requested predictions or fits.

#### Author(s)

Matthew Kay

#### See Also

[add\\_predicted\\_draws\(\)](#page-4-1) for the analogous functions that use a long-data-frame-of-draws format instead of a data-frame-of-rvars format. See [spread\\_rvars\(\)](#page-39-1) for manipulating posteriors directly.

# Examples

```
library(ggplot2)
library(dplyr)
library(posterior)
if (
  require("brms", quietly = TRUE) &&
  require("modelr", quietly = TRUE)
) {
  theme_set(theme_light())
  m_{\text{m}} = brm(mpg ~ hp * cyl, data = mtcars, family = lognormal(),
    # 1 chain / few iterations just so example runs quickly
    # do not use in practice
    chains = 1, iter = 500)
  # Look at mean predictions for some cars (epred) and compare to
  # the exponeniated mu parameter of the lognormal distribution (linpred).
  # Notice how they are NOT the same. This is because exp(mu) for a
  # lognormal distribution is equal to its median, not its mean.
  mtcars %>%
    select(hp, cyl, mpg) %>%
    add_epred_rvars(m_mpg) %>%
    add_linpred_rvars(m_mpg, value = "mu") %>%
    mutate(expmu = exp(mu), pered - expmu) %>%
   print()
  # plot intervals around conditional means (epred_rvars)
  print(mtcars %>%
    group_by(cyl) %>%
    data_grid(hp = seq_range(hp, n = 101)) %>%
    add_epred_rvars(m_mpg) %>%
    ggplot(aes(x = hp, color = ordered(cyl), fill = ordered(cyl)) +stat_dist_lineribbon(aes(dist = .epred), .width = c(.95, .8, .5), alpha = 1/3) +
    geom\_point(aes(y = mp), data = mtcars) +
    scale_color_brewer(palette = "Dark2") +
    scale_fill_brewer(palette = "Set2")
  \lambda# plot posterior predictive intervals (predicted_rvars)
  print(mtcars %>%
    group_by(cyl) %>%
    data_grid(hp = seq_range(hp, n = 101)) %>%
    add_predicted_rvars(m_mpg) %>%
    ggplot(aes(x = hp, color = ordered(cyl), fill = ordered(cyl))) +stat_dist_lineribbon(aes(dist = .prediction), .width = c(.95, .8, .5), alpha = 1/3) +
    geom\_point(aes(y = mp), data = mtcars) +
    scale_color_brewer(palette = "Dark2") +
    scale_fill_brewer(palette = "Set2")
```
<span id="page-19-0"></span>) }

#### combine\_chains *Combine the chain and iteration columns of tidy data frames of draws*

# Description

Combines the chain and iteration columns of a tidy data frame of draws from a Bayesian model fit into a new column that can uniquely identify each draw. Generally speaking not needed for pure tidybayes code, as tidybayes functions now automatically include a .draw column, but can be useful when interacting with packages that do not provide such a column.

### Usage

```
combine_chains(data, chain = .chain, iteration = .iteration, into = ".draw")
```
# Arguments

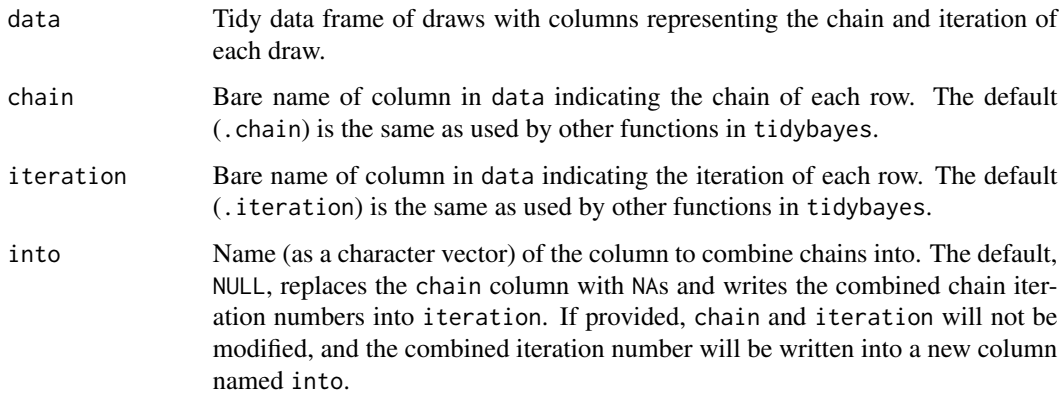

# Value

A data frame of tidy draws with a combined iteration column

#### Author(s)

Matthew Kay

# See Also

[emmeans::emmeans\(\)](#page-0-0)

# <span id="page-20-0"></span>compare\_levels 21

# Examples

```
library(magrittr)
library(coda)
data(line, package = "coda")
# The `line` posterior has two chains with 200 iterations each:
line %>%
  tidy_draws() %>%
  summary()
# combine_chains combines the chain and iteration column into the .draw column.
line %>%
  tidy_draws() %>%
  combine_chains() %>%
  summary()
```
<span id="page-20-1"></span>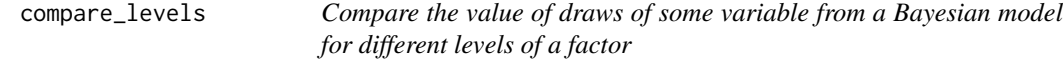

#### Description

Given posterior draws from a Bayesian model in long format (e.g. as returned by [spread\\_draws\(\)](#page-30-1)), compare the value of a variable in those draws across different paired combinations of levels of a factor.

#### Usage

```
compare_levels(
  data,
  variable,
  by,
  fun = \lambda - \lambda,
  comparison = "default",
  draw_indices = c(".chain", ".iteration", ".draw"),
  ignore_groups = ".row"
)
```
# Arguments

data Long-format data.frame of draws such as returned by [spread\\_draws\(\)](#page-30-1) or [gather\\_draws\(\)](#page-30-2). If data is a grouped data frame, comparisons will be made within groups (if one of the groups in the data frame is the by column, that specific group will be ignored, as it is not possible to make comparisons both within some variable and across it simultaneously).

<span id="page-21-0"></span>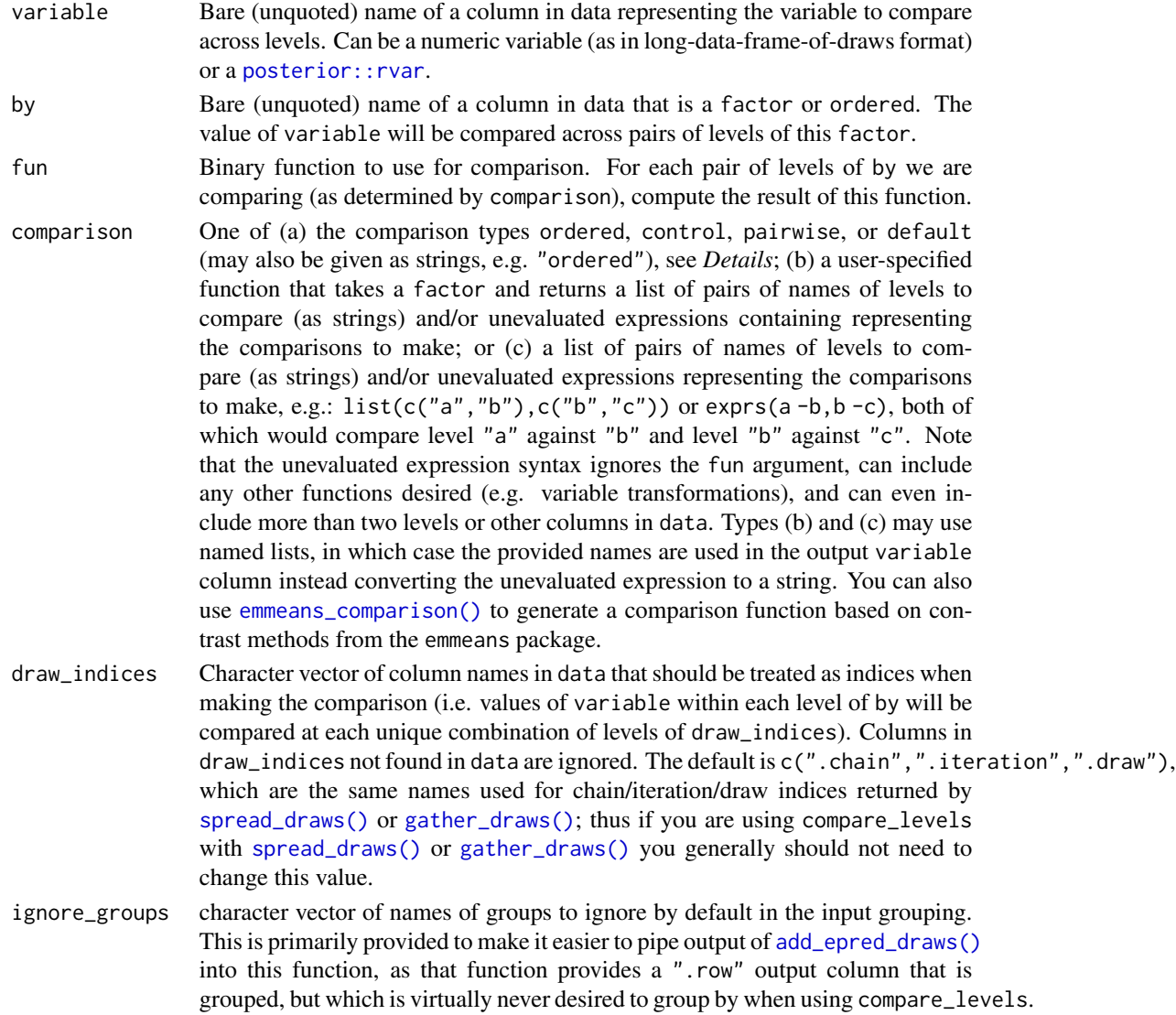

# Details

This function simplifies conducting comparisons across levels of some variable in a tidy data frame of draws. It applies fun to all values of variable for each pair of levels of by as selected by comparison. By default, all pairwise comparisons are generated if by is an unordered factor and ordered comparisons are made if by is ordered.

The included comparison types are:

- ordered: compare each level i with level  $i -1$ ; e.g.  $fun(i, i -1)$
- pairwise: compare each level of by with every other level.
- control: compare each level of by with the first level of by. If you wish to compare with a different level, you can first apply [relevel\(\)](#page-0-0) to by to set the control (reference) level.
- default: use ordered if is.ordered(by) and pairwise otherwise.

# <span id="page-22-0"></span>compare\_levels 23

# Value

A data.frame with the same columns as data, except that the by column contains a symbolic representation of the comparison of pairs of levels of by in data, and variable contains the result of that comparison.

#### Author(s)

Matthew Kay

# See Also

[emmeans\\_comparison\(\)](#page-28-1) to use emmeans-style contrast methods with [compare\\_levels\(\)](#page-20-1).

# Examples

```
library(dplyr)
library(ggplot2)
data(RankCorr, package = "ggdist")
# Let's do all pairwise comparisons of b[i,1]:
RankCorr %>%
  spread_draws(b[i,j]) %>%
  filter(j == 1) %compare_levels(b, by = i) %>%
  median_qi()
# Or let's plot all comparisons against the first level (control):
RankCorr %>%
  spread_draws(b[i,j]) %>%
  filter(j == 1) %compare\_levels(b, by = i, comparison = control) %>%
  ggplot(aes(x = b, y = i)) +stat_halfeye()
# Or let's plot comparisons of all levels of j within
# all levels of i
RankCorr %>%
  spread_draws(b[i,j]) %>%
  group_by(i) %>%
  compare_levels(b, by = j) %>%
  ggplot(aes(x = b, y = j)) +
  stat_halfeye() +
  facet\_grid(cols = vars(i))
```
<span id="page-23-1"></span><span id="page-23-0"></span>

#### Description

Compose data into a list suitable to be passed into a Bayesian model (JAGS, BUGS, Stan, etc).

# Usage

 $compose_data(..., n_name = n_prefix("n"))$ 

#### Arguments

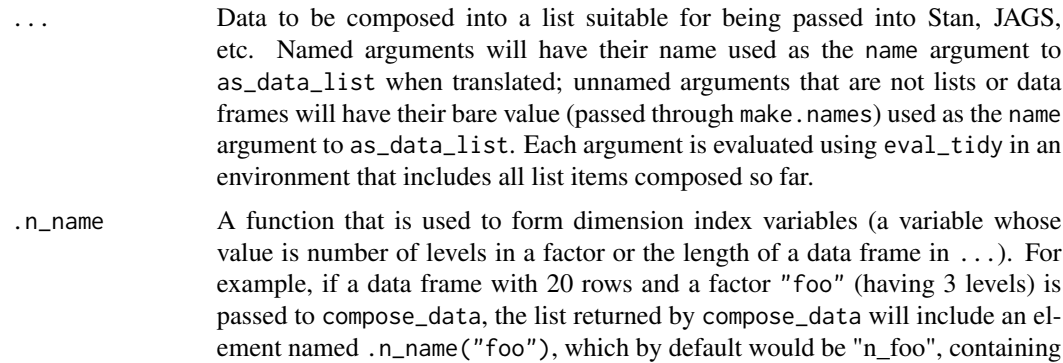

#### Details

This function recursively translates each argument into list elements using [as\\_data\\_list\(\)](#page-25-1), merging all resulting lists together. By default this means that:

the value 3, and a column named "n" containing the value 20. See  $n\_prefix()$ .

- numerics are included as-is.
- logicals are translated into numeric using [as.numeric\(\)](#page-0-0).
- factors are translated into numeric using [as.numeric\(\)](#page-0-0), and an additional element named .n\_name(argument\_name) is added with the number of levels in the factor. The default .n\_name function prefixes "n\_" before the factor name; e.g. a factor named foo will have an element named n\_foo added containing the number of levels in foo.
- character vectors are converted into factors then translated into numeric in the same manner as factors are.
- lists are translated by translating all elements of the list (recursively) and adding them to the result.
- data.frames are translated by translating every column of the data.frame and adding them to the result. A variable named "n" (or .n\_name(argument\_name) if the data.frame is passed as a named argument argument\_name) is also added containing the number of rows in the data frame.
- <span id="page-24-0"></span>• NULL values are dropped. Setting a named argument to NULL can be used to drop that item from the resulting list (if an unwanted element was added to the list by a previous argument, such as a column from a data frame that is not needed in the model).
- all other types are dropped (and a warning given)

As in functions like [mutate\(\)](#page-0-0), each expression is evaluated in an environment containing the data list built up so far.

For example, this means that if the first argument to compose\_data is a data frame, subsequent arguments can include direct references to columns from that data frame. This allows you, for example, to easily use  $x_at_y()$  to generate indices for nested models.

If you wish to add support for additional types not described above, provide an implementation of [as\\_data\\_list\(\)](#page-25-1) for the type. See the implementations of as\_data\_list.numeric, as\_data\_list.logical, etc for examples.

# Value

A list where each element is a translated variable as described above.

#### Author(s)

Matthew Kay

#### See Also

[x\\_at\\_y\(\)](#page-63-1), [spread\\_draws\(\)](#page-30-1), [gather\\_draws\(\)](#page-30-2).

# Examples

```
library(magrittr)
df = data.frame(
  plot = factor(paste0("p", rep(1:8, times = 2))),
  site = factor(paste0("s", rep(1:4, each = 2, times = 2))))
# without changing `.n_name`, compose_data() will prefix indices
# with "n" by default
df %>%
  compose_data()
# you can use n_prefix() to define a different prefix (e.g. "N"):
df %>%
  compose_data(.n_name = n_prefix("N"))
# If you have nesting, you may want a nested index, which can be generated using x_at_y()
# Here, site[p] will give the site for plot p
df %>%
  compose_data(site = x_at_y(site, plot))
```
#### <span id="page-25-1"></span>Description

Functions used by [compose\\_data\(\)](#page-23-1) to create lists of data suitable for input into a Bayesian modeling function. These functions typically should not be called directly (instead use [compose\\_data\(\)](#page-23-1)), but are exposed for the rare cases in which you may need to provide your own conversion routines for a data type not already supported (see *Details*).

#### Usage

```
data_list(...)
as\_data\_list(object, name = "", ...)## Default S3 method:
as\_data\_list(object, name = "", ...)## S3 method for class 'numeric'
as_data_list(object, name = "", scalar_as_array = FALSE, ...)## S3 method for class 'logical'
as\_data\_list(object, name = "", ...)## S3 method for class 'factor'
as_data_list(object, name = "", .n_name = n_prefix("n"), ...)## S3 method for class 'character'
as\_data\_list(object, name = "", ...)## S3 method for class 'list'
as_data_list(object, name = "", ...)## S3 method for class 'data.frame'
as\_data\_list(object, name = "", .n\_name = n\_prefix("n"), ...)## S3 method for class 'data_list'
as_data_list(object, name = "", ...)
```
# **Arguments**

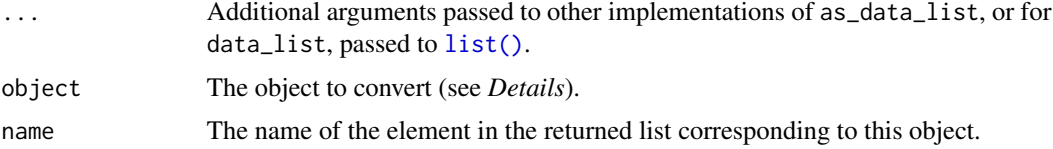

<span id="page-26-0"></span>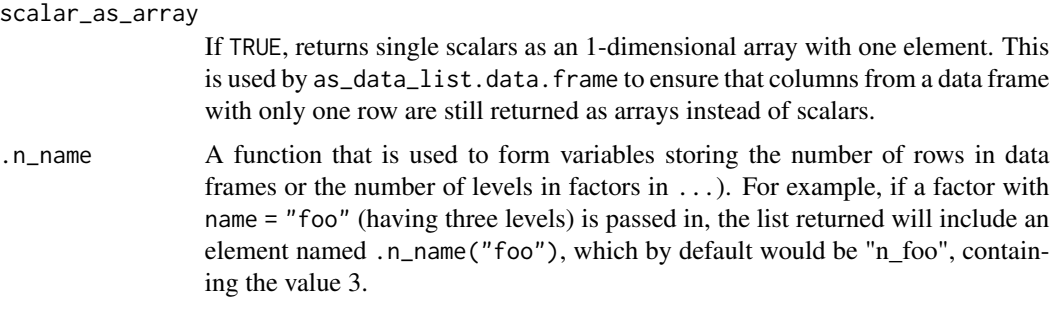

# Details

data\_list creates a list with class c("data\_list","list") instead of c("list"), but largely otherwise acts like the [list\(\)](#page-0-0) function.

as\_data\_list recursively translates its first argument into list elements, concatenating all resulting lists together. By default this means that:

- numerics are included as-is.
- logicals are translated into numeric using [as.numeric\(\)](#page-0-0).
- factors are translated into numeric using [as.numeric\(\)](#page-0-0), and an additional element named .n\_name(name) is added with the number of levels in the factor.
- character vectors are converted into factors then translated into numeric in the same manner as factors are.
- lists are translated by translating all elements of the list (recursively) and adding them to the result.
- data.frames are translated by translating every column of the data.frame and adding them to the result. A variable named "n" (or .n\_name(name) if name is not "") is also added containing the number of rows in the data frame.
- all other types are dropped (and a warning given)

If you wish to add support for additional types not described above, provide an implementation of [as\\_data\\_list\(\)](#page-25-1) for the type. See the implementations of as\_data\_list.numeric, as\_data\_list.logical, etc for examples.

# Value

An object of class c("data\_list","list"), where each element is a translated variable as described above.

# Author(s)

Matthew Kay

#### See Also

[compose\\_data\(\)](#page-23-1).

#### <span id="page-27-0"></span>Examples

- # Typically these functions should not be used directly.
- # See the compose\_data function for examples of how to translate
- # data in lists for input to Bayesian modeling functions.

#### <span id="page-27-1"></span>density\_bins *Density bins and histogram bins as data frames*

#### <span id="page-27-2"></span>Description

Generates a data frame of bins representing the kernel density (or histogram) of a vector, suitable for use in generating predictive distributions for visualization. These functions were originally designed for use with the now-deprecated predict\_curve(), and may be deprecated in the future.

#### Usage

```
density_bins(x, n = 101, ...)
```
histogram\_bins(x,  $n = 30$ , breaks =  $n, ...$ )

# Arguments

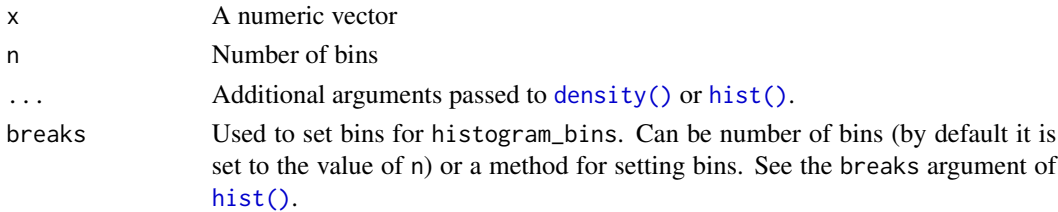

# Details

These functions are simple wrappers to [density\(\)](#page-0-0) and [hist\(\)](#page-0-0) that compute density estimates and return their results in a consistent format: a data frame of bins suitable for use with the nowdeprecated [predict\\_curve\(\)](#page-47-1).

density\_bins computes a kernel density estimate using [density\(\)](#page-0-0).

histogram\_bins computes a density histogram using [hist\(\)](#page-0-0).

# Value

A data frame representing bins and their densities with the following columns:

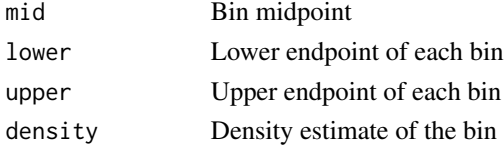

#### <span id="page-28-0"></span>Author(s)

Matthew Kay

# See Also

See [add\\_predicted\\_draws\(\)](#page-4-1) and [stat\\_lineribbon\(\)](#page-0-0) for a better approach. These functions may be deprecated in the future.

#### Examples

```
library(ggplot2)
library(dplyr)
if (
 require("brms", quietly = TRUE) &&
 require("modelr", quietly = TRUE)
) {
 theme_set(theme_light())
 m_mpg = brm(mpg \sim hp * cyl, data = mtcars)step = 1mtcars %>%
   group_by(cyl) %>%
   data_grid(hp = seq_range(hp, by = step)) %>%
   add_predicted_draws(m_mpg) %>%
   summarise(density_bins(.prediction), .groups = "drop") %>%
   ggplot() +
   geom_rect(aes(
     xmin = hp - step/2, ymin = lower, ymax = upper, xmax = hp + step/2,
     fill = ordered(cyl), alpha = density
   )) +
   geom_point(aes(x = hp, y = mpg, fill = ordered(cyl)), shape = 21, data = mtcars) +
   scale_alpha_continuous(range = c(0, 1)) +
   scale_fill_brewer(palette = "Set2")
}
```
<span id="page-28-1"></span>emmeans\_comparison *Use emmeans contrast methods with compare\_levels*

#### Description

Convert [emmeans contrast methods](#page-0-0)into comparison functions suitable for use with [compare\\_levels\(\)](#page-20-1).

#### <span id="page-29-0"></span>Usage

```
emmeans_comparison(method, ...)
```
#### Arguments

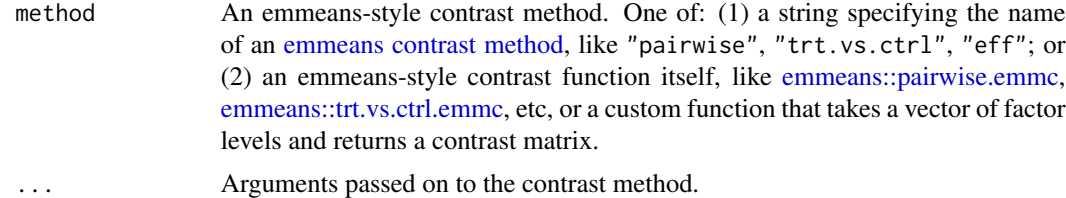

# Details

Given an [emmeans contrast method](#page-0-0) name as a string (e.g., "pairwise", "trt.vs.ctrl", etc) or an emmeans-style contrast function (e.g., [emmeans::pairwise.emmc,](#page-0-0) [emmeans::trt.vs.ctrl.emmc,](#page-0-0) etc), emmeans\_comparison() returns a new function that can be used in the comparison argument to compare\_levels() to compute those contrasts.

# Value

A function that takes a single argument, var, containing a variable to generate contrasts for (e.g., a factor or a character vector) and returns a function that generates a list of named unevaluated expressions representing different contrasts of that variable. This function is suitable to be used as the comparison argument in compare\_levels().

# Author(s)

Matthew Kay

# See Also

[compare\\_levels\(\)](#page-20-1), [emmeans::contrast-methods.](#page-0-0) See [gather\\_emmeans\\_draws\(\)](#page-35-1) for a different approach to using emmeans with tidybayes.

# Examples

```
if (requireNamespace("emmeans", quietly = TRUE)) {
```

```
library(dplyr)
library(ggplot2)
data(RankCorr, package = "ggdist")
# emmeans contrast methods return matrices. E.g. the "eff" comparison
# compares each level to the average of all levels:
print(emmeans:::eff.emmc(c("a","b","c","d")))
```
# tidybayes::compare\_levels() can't use a contrast matrix like this

# <span id="page-30-0"></span>gather\_draws 31

```
# directly; it takes arbitrary expressions of factor levels. But
# we can use `emmeans_comparison` to generate the equivalent expressions:
print(emmeans_comparison("eff")(c("a","b","c","d")))
# We can use the "eff" comparison type with `compare_levels()` as follows:
RankCorr %>%
  spread_draws(b[i,j]) %>%
  filter(j == 1) %compare_levels(b, by = i, comparison = emmeans_comparison("eff")) %>%
  median_qi()
```
<span id="page-30-2"></span>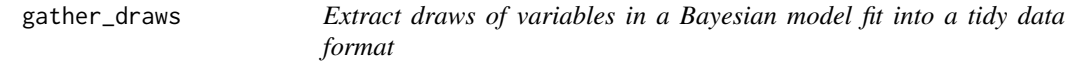

# <span id="page-30-1"></span>Description

}

Extract draws from a Bayesian model for one or more variables (possibly with named dimensions) into one of two types of long-format data frames.

#### Usage

```
gather_draws(
 model,
  ...,
  regex = FALSE,
  sep = "[, ]",ndraws = NULL,
  seed = NULL,
  n
)
spread_draws(
 model,
  ...,
  regex = FALSE,
  sep = "[, ]",ndraws = NULL,
  seed = NULL,
 n
)
```
#### Arguments

model A supported Bayesian model fit. Tidybayes supports a variety of model objects; for a full list of supported models, see [tidybayes-models.](#page-58-1)

<span id="page-31-0"></span>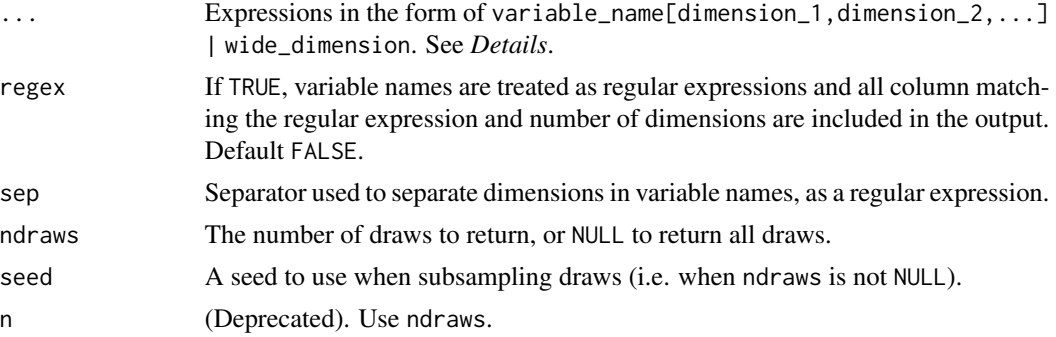

# Details

Imagine a JAGS or Stan fit named model. The model may contain a variable named  $b[i,v]$  (in the JAGS or Stan language) with dimension i in 1:100 and dimension v in 1:3. However, the default format for draws returned from JAGS or Stan in R will not reflect this indexing structure, instead they will have multiple columns with names like " $b[1,1]$ ", " $b[2,1]$ ", etc.

spread\_draws and gather\_draws provide a straightforward syntax to translate these columns back into properly-indexed variables in two different tidy data frame formats, optionally recovering dimension types (e.g. factor levels) as it does so.

spread\_draws and gather\_draws return data frames already grouped by all dimensions used on the variables you specify.

The difference between spread\_draws is that names of variables in the model will be spread across the data frame as column names, whereas gather\_draws will gather variables into a single column named ".variable" and place values of variables into a column named ".value". To use naming schemes from other packages (such as broom), consider passing results through functions like [to\\_broom\\_names\(\)](#page-0-0) or [to\\_ggmcmc\\_names\(\)](#page-0-0).

For example, spread\_draws(model,  $a[i], b[i], v]$ ) might return a grouped data frame (grouped by  $i$  and  $v$ ), with:

- column ".chain": the chain number. NA if not applicable to the model type; this is typically only applicable to MCMC algorithms.
- column ".iteration": the iteration number. Guaranteed to be unique within-chain only. NA if not applicable to the model type; this is typically only applicable to MCMC algorithms.
- column ".draw": a unique number for each draw from the posterior. Order is not guaranteed to be meaningful.
- column "i": value in 1:5
- column "v": value in 1:10
- column "a": value of "a[i]" for draw ".draw"
- column "b": value of "b[i,v]" for draw ".draw"

gather\_draws(model,a[i],b[i,v]) on the same model would return a grouped data frame (grouped by i and v), with:

- column ".chain": the chain number
- column ".iteration": the iteration number
- <span id="page-32-0"></span>• column ".draw": the draw number
- column "i": value in 1:5
- column "v": value in 1:10, or NA if ".variable" is "a".
- column ".variable": value in c("a","b").
- column ".value": value of "a[i]" (when ".variable" is "a") or "b[i,v]" (when ".variable" is "b") for draw ".draw"

spread\_draws and gather\_draws can use type information applied to the model object by [recover\\_types\(\)](#page-49-1) to convert columns back into their original types. This is particularly helpful if some of the dimensions in your model were originally factors. For example, if the v dimension in the original data frame data was a factor with levels  $c("a", "b", "c")$ , then we could use recover\_types before spread\_draws:

```
model %>%
recover_types(data)
 spread_draws(model, b[i,v])
```
Which would return the same data frame as above, except the " $v$ " column would be a value in  $c("a", "b", "c")$  instead of 1:3.

For variables that do not share the same subscripts (or share some but not all subscripts), we can supply their specifications separately. For example, if we have a variable d[i] with the same i subscript as  $b[i, v]$ , and a variable x with no subscripts, we could do this:

spread\_draws(model, x, d[i], b[i,v])

Which is roughly equivalent to this:

```
spread_draws(model, x) %>%
inner_join(spread_draws(model, d[i])) %>%
inner_join(spread_draws(model, b[i,v])) %>%
group_by(i,v)
```
Similarly, this:

gather\_draws(model, x, d[i], b[i,v])

Is roughly equivalent to this:

```
bind_rows(
gather_draws(model, x),
gather_draws(model, d[i]),
gather_draws(model, b[i,v])
)
```
The c and cbind functions can be used to combine multiple variable names that have the same dimensions. For example, if we have several variables with the same subscripts i and v, we could do either of these:

spread\_draws(model, c(w, x, y, z)[i,v])

spread\_draws(model, cbind(w, x, y, z)[i,v]) # equivalent

Each of which is roughly equivalent to this:

spread\_draws(model, w[i,v], x[i,v], y[i,v], z[i,v])

Besides being more compact, the c()-style syntax is currently also faster (though that may change).

Dimensions can be omitted from the resulting data frame by leaving their names blank; e.g. spread\_draws(model,b[,v]) will omit the first dimension of b from the output. This is useful if a dimension is known to contain all the same value in a given model.

The shorthand .. can be used to specify one column that should be put into a wide format and whose names will be the base variable name, plus a dot ("."), plus the value of the dimension at ... For example:

spread\_draws(model, $b[i,..]$ ) would return a grouped data frame (grouped by i), with:

- column ".chain": the chain number
- column ".iteration": the iteration number
- column ".draw": the draw number
- column "i": value in 1:20
- column "b.1": value of "b[i,1]" for draw ".draw"
- column "b.2": value of "b[i,2]" for draw ".draw"
- column "b.3": value of "b[i,3]" for draw ".draw"

An optional clause in the form | wide dimension can also be used to put the data frame into a wide format based on wide\_dimension. For example, this:

spread\_draws(model, b[i,v] | v)

is roughly equivalent to this:

spread\_draws(model, b[i,v]) %>% spread(v,b)

The main difference between using the | syntax instead of the .. syntax is that the | syntax respects prototypes applied to dimensions with [recover\\_types\(\)](#page-49-1), and thus can be used to get columns with nicer names. For example:

model %>% recover\_types(data) %>% spread\_draws(b[i,v] | v)

would return a grouped data frame (grouped by i), with:

- column ".chain": the chain number
- column ".iteration": the iteration number
- column ".draw": the draw number
- <span id="page-34-0"></span>• column "i": value in 1:20
- column "a": value of "b[i,1]" for draw ".draw"
- column "b": value of "b[i,2]" for draw ".draw"
- column "c": value of "b[i,3]" for draw ".draw"

The shorthand . can be used to specify columns that should be nested into vectors, matrices, or n-dimensional arrays (depending on how many dimensions are specified with .).

For example, spread\_draws(model, a[.], b[.,.]) might return a data frame, with:

- column ".chain": the chain number.
- column ".iteration": the iteration number.
- column ".draw": a unique number for each draw from the posterior.
- column "a": a list column of vectors.
- column "b": a list column of matrices.

Ragged arrays are turned into non-ragged arrays with missing entries given the value NA. Finally, variable names can be regular expressions by setting regex = TRUE; e.g.:

```
spread_draws(model, `b_.*`[i], regex = TRUE)
```
Would return a tidy data frame with variables starting with  $b<sub>-</sub>$  and having one dimension.

#### Value

A data frame.

#### Author(s)

Matthew Kay

#### See Also

[spread\\_rvars\(\)](#page-39-1), [recover\\_types\(\)](#page-49-1), [compose\\_data\(\)](#page-23-1).

#### Examples

```
library(dplyr)
library(ggplot2)
data(RankCorr, package = "ggdist")
RankCorr %>%
 spread_draws(b[i, j])
RankCorr %>%
 spread_draws(b[i, j], tau[i], u_tau[i])
```

```
RankCorr %>%
  gather_draws(b[i, j], tau[i], u_tau[i])
RankCorr %>%
  gather_draws(tau[i], typical_r) %>%
  median_qi()
```
<span id="page-35-1"></span>gather\_emmeans\_draws *Extract a tidy data frame of draws of posterior distributions of "estimated marginal means" (emmeans/lsmeans) from a Bayesian model fit.*

#### Description

Extract draws from the result of a call to [emmeans::emmeans\(\)](#page-0-0) (formerly lsmeans) or [emmeans::ref\\_grid\(\)](#page-0-0) applied to a Bayesian model.

#### Usage

```
gather_{\text{emmeans_{\text{d}}raws}}(object, value = "value", ...)## Default S3 method:
gather<sub>emmeans_draws(object, value = ".value", ...)</sub>
## S3 method for class 'emm_list'
gather_emmeans_draws(object, value = ".value", grid = "grid", ...)
```
#### Arguments

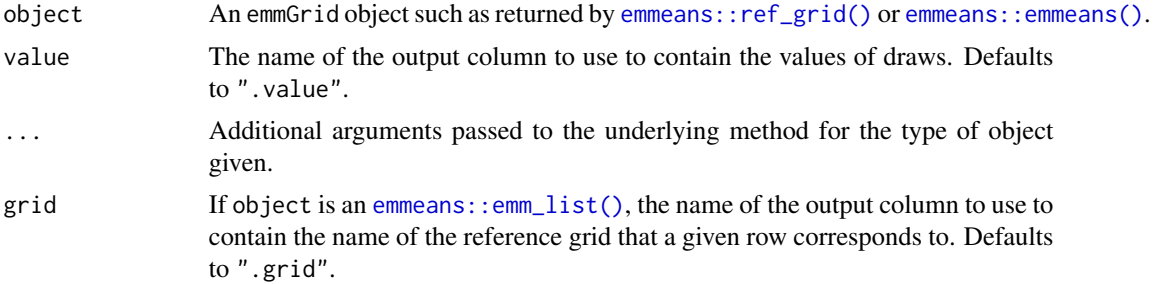

#### Details

emmeans:: emmeans() provides a convenient syntax for generating draws from "estimated marginal means" from a model, and can be applied to various Bayesian models, like [rstanarm::stanreg-objects](#page-0-0) and [MCMCglmm::MCMCglmm\(\)](#page-0-0). Given a emmeans:: $ref\_grid()$  object as returned by functions like [emmeans::ref\\_grid\(\)](#page-0-0) or [emmeans::emmeans\(\)](#page-0-0) applied to a Bayesian model, gather\_emmeans\_draws returns a tidy format data frame of draws from the marginal posterior distributions generated by [emmeans::emmeans\(\)](#page-0-0).

<span id="page-35-0"></span>

#### <span id="page-36-0"></span>Value

A tidy data frame of draws. The columns of the reference grid are returned as-is, with an additional column called .value (by default) containing marginal draws. The resulting data frame is grouped by the columns from the reference grid to make use of summary functions like [point\\_interval\(\)](#page-0-0) straightforward.

If object is an [emmeans::emm\\_list\(\)](#page-0-0), which contains estimates from different reference grids, an additional column with the default name of ".grid" is added to indicate the reference grid for each row in the output. The name of this column is controlled by the grid argument.

## Author(s)

Matthew Kay

#### See Also

[emmeans::emmeans\(\)](#page-0-0)

#### Examples

```
library(dplyr)
library(magrittr)
if (
  require("brms", quietly = TRUE) &&
  require("emmeans", quietly = TRUE)
) {
 # Here's an example dataset with a categorical predictor (`condition`) with several levels:
  set.seed(5)
  n = 10n_condition = 5
  ABC =tibble(
      condition = rep(c("A", "B", "C", "D", "E"), n),response = rnorm(n * 5, c(0,1,2,1,-1), 0.5)
    )
  m = brm(response ~ condition, data = ABC,# 1 chain / few iterations just so example runs quickly
    # do not use in practice
    chains = 1, iter = 500)
  # Once we've fit the model, we can use emmeans() (and functions
  # from that package) to get whatever marginal distributions we want.
  # For example, we can get marginal means by condition:
  m %>%
    emmeans(~ condition) %>%
    gather_emmeans_draws() %>%
    median_qi() %>%
```

```
print()
 # or we could get pairwise differences:
 m %>%
   emmeans(~ condition) %>%
   contrast(method = "pairwise") %>%
   gather_emmeans_draws() %>%
   median_qi()
 # see the documentation of emmeans() for more examples of types of
 # contrasts supported by that packge.
}
```
gather\_pairs *Gather pairwise combinations of values from key/value columns in a long-format data frame*

# Description

Fast method for producing combinations of values in a value column for different levels of a key column, assuming long-format (tidy) data with an equal number of values per key. Among other things, this is useful for producing scatter-plot matrices.

# Usage

```
gather_pairs(
 data,
 key,
 value,
 row = "row",col = "col",x = " . x",y = "y",triangle = c("lower only", "upper only", "lower", "upper", "both only", "both")
)
```
# Arguments

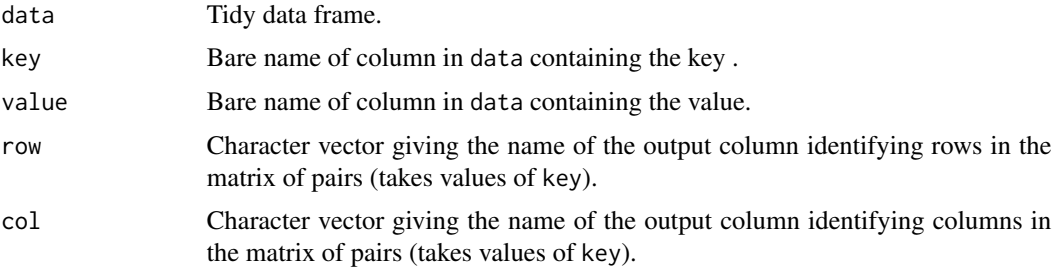

<span id="page-37-0"></span>

# <span id="page-38-0"></span>gather\_pairs 39

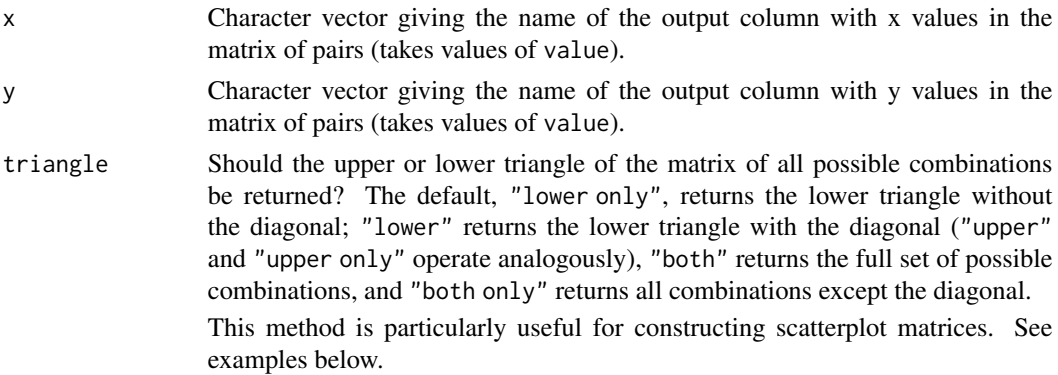

# Value

A tidy data frame of combinations of values in key and value, with columns row and col (default names ".row" and ".col") containing values from key, and columns y and x (default names ".y" and ".x") containing values from value.

# Author(s)

Matthew Kay

# See Also

[emmeans::emmeans\(\)](#page-0-0)

# Examples

```
library(ggplot2)
library(dplyr)
t_a = rnorm(100)t_b = rnorm(100, t_a * 2)t_c = rnorm(100)df = rbind(
  data.frame(g = "a", t = t_a),
  data.frame(g = "b", t = t_b),
  data.frame(g = "c", t = t_c)\mathcal{L}df %>%
  gather_pairs(g, t, row = "g_row", col = "g_col", x = "t_x", y = "t_y") %>%
  ggplot(aes(t_x, t_y)) +geom_point() +
  facet_grid(vars(g_row), vars(g_col))
df %>%
  gather_pairs(g, t, triangle = "upper") %>%
```

```
ggplot(aes(.x, .y)) +
 geom_point() +
 facet_grid(vars(.row), vars(.col))
df %>%
 gather_pairs(g, t, triangle = "both") %>%
 ggplot(aes(.x, .y)) +geom_point() +
 facet_grid(vars(.row), vars(.col))
data(line, package = "coda")
line %>%
 tidy_draws() %>%
 gather_variables() %>%
 gather_pairs(.variable, .value) %>%
 ggplot(aes(.x, .y)) +
 geom_point(alpha = .25) +
 facet_grid(vars(.row), vars(.col))
line %>%
 tidy_draws() %>%
 gather_variables() %>%
 gather_pairs(.variable, .value) %>%
 ggplot(aes(.x, .y, color = factor(.chain))) +
 geom_density_2d(alpha = .5) +
 facet_grid(vars(.row), vars(.col))
```
<span id="page-39-2"></span>gather\_rvars *Extract draws from a Bayesian model into tidy data frames of random variables*

# <span id="page-39-1"></span>Description

Extract draws from a Bayesian model for one or more variables (possibly with named dimensions) into one of two types of long-format data frames of [posterior::rvar](#page-0-0) objects.

#### Usage

gather\_rvars(model, ..., ndraws = NULL, seed = NULL) spread\_rvars(model, ..., ndraws = NULL, seed = NULL)

#### Arguments

model A supported Bayesian model fit. Tidybayes supports a variety of model objects; for a full list of supported models, see [tidybayes-models.](#page-58-1)

<span id="page-39-0"></span>

#### <span id="page-40-0"></span>gather\_rvars 41

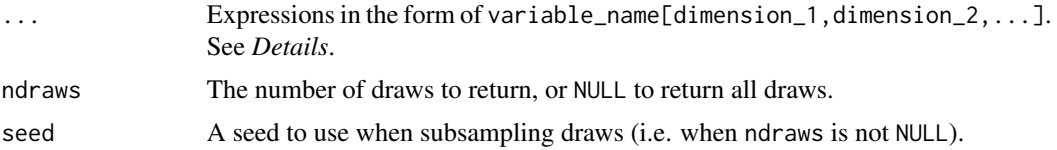

# Details

Imagine a JAGS or Stan fit named model. The model may contain a variable named  $\mathfrak{b}[i, v]$  (in the JAGS or Stan language) with dimension i in 1:100 and dimension  $\nu$  in 1:3. However, the default format for draws returned from JAGS or Stan in R will not reflect this indexing structure, instead they will have multiple columns with names like " $b[1,1]$ ", " $b[2,1]$ ", etc.

spread\_rvars and gather\_rvars provide a straightforward syntax to translate these columns back into properly-indexed [rvar](#page-0-0)s in two different tidy data frame formats, optionally recovering dimension types (e.g. factor levels) as it does so.

spread\_rvars will spread names of variables in the model across the data frame as column names, whereas gather\_rvars will gather variable names into a single column named ".variable" and place values of variables into a column named ".value". To use naming schemes from other packages (such as broom), consider passing results through functions like [to\\_broom\\_names\(\)](#page-0-0) or [to\\_ggmcmc\\_names\(\)](#page-0-0).

For example, spread\_rvars(model, a[i], b[i, v]) might return a data frame with:

- column "i": value in 1:5
- column " $v$ ": value in 1:10
- column "a": [rvar](#page-0-0) containing draws from "a[i]"
- column "b": [rvar](#page-0-0) containing draws from "b[i, v]"

gather\_rvars(model, $a[i],b[i,v]$ ) on the same model would return a data frame with:

- column "i": value in 1:5
- column "v": value in 1:10, or NA on rows where ".variable" is "a".
- column ".variable": value in c("a","b").
- column ". value": [rvar](#page-0-0) containing draws from "a[i]" (when ". variable" is "a") or "b[i,v]" (when ".variable" is "b")

spread\_rvars and gather\_rvars can use type information applied to the model object by [recover\\_types\(\)](#page-49-1) to convert columns back into their original types. This is particularly helpful if some of the dimensions in your model were originally factors. For example, if the v dimension in the original data frame data was a factor with levels  $c("a", "b", "c")$ , then we could use recover\_types before spread\_rvars:

```
model %>%
recover_types(data)
spread_rvars(model, b[i,v])
```
Which would return the same data frame as above, except the "v" column would be a value in  $c("a", "b", "c")$  instead of 1:3.

For variables that do not share the same subscripts (or share some but not all subscripts), we can supply their specifications separately. For example, if we have a variable d[i] with the same i subscript as  $b[i, v]$ , and a variable x with no subscripts, we could do this:

```
spread_rvars(model, x, d[i], b[i,v])
```
Which is roughly equivalent to this:

```
spread_rvars(model, x) %>%
inner_join(spread_rvars(model, d[i])) %>%
inner_join(spread_rvars(model, b[i,v]))
```
Similarly, this:

gather\_rvars(model, x, d[i], b[i,v])

Is roughly equivalent to this:

```
bind_rows(
gather_rvars(model, x),
gather_rvars(model, d[i]),
gather_rvars(model, b[i,v])
)
```
The c and cbind functions can be used to combine multiple variable names that have the same dimensions. For example, if we have several variables with the same subscripts i and v, we could do either of these:

```
spread_rvars(model, c(w, x, y, z)[i,v])
spread_rvars(model, cbind(w, x, y, z)[i,v]) # equivalent
```
Each of which is roughly equivalent to this:

spread\_rvars(model, w[i,v], x[i,v], y[i,v], z[i,v])

Besides being more compact, the  $c()$ -style syntax is currently also slightly faster (though that may change).

Dimensions can be left nested in the resulting [rvar](#page-0-0) objects by leaving their names blank; e.g. spread\_rvars(model, $b[i, ])$  will place the first index (i) into rows of the data frame but leave the second index nested in the b column (see *Examples* below).

#### Value

A data frame.

<span id="page-41-0"></span>

# <span id="page-42-0"></span>gather\_variables 43

#### Author(s)

Matthew Kay

#### See Also

[spread\\_draws\(\)](#page-30-1), [recover\\_types\(\)](#page-49-1), [compose\\_data\(\)](#page-23-1). See also [posterior::rvar\(\)](#page-0-0) and [posterior::as\\_draws\\_rvars\(\)](#page-0-0), the functions that power spread\_rvars and gather\_rvars.

# Examples

```
library(dplyr)
data(RankCorr, package = "ggdist")
RankCorr %>%
 spread_rvars(b[i, j])
# leaving an index out nests the index in the column containing the rvar
RankCorr %>%
 spread_rvars(b[i, ])
RankCorr %>%
 spread_rvars(b[i, j], tau[i], u_tau[i])
# gather_rvars places variables and values in a longer format data frame
RankCorr %>%
 gather_rvars(b[i, j], tau[i], typical_r)
```
<span id="page-42-1"></span>gather\_variables *Gather variables from a tidy data frame of draws from variables into a single column*

#### Description

Given a data frame such as might be returned by [tidy\\_draws\(\)](#page-59-1) or [spread\\_draws\(\)](#page-30-1), gather variables and their values from that data frame into a ".variable" and ".value" column.

#### Usage

```
gather_variables(data, exclude = c(".chain", ".iteration", ".draw", ".row"))
```
#### Arguments

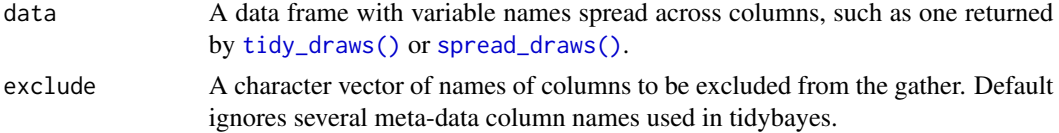

<span id="page-43-0"></span>This function gathers every column except grouping columns and those matching the expression exclude into key/value columns ".variable" and ".value".

Imagine a data frame data as returned by spread\_draws( $fit, a[i], b[i, v]$ ), like this:

- column ".chain": the chain number
- column ".iteration": the iteration number
- column ".draw": the draw number
- column "i": value in 1:5
- column "v": value in 1:10
- column "a": value of "a[i]" for draw number ".draw"
- column "b": value of "b[i,v]" for draw number ".draw"

gather\_variables(data) on that data frame would return a grouped data frame (grouped by i and v), with:

- column ".chain": the chain number
- column ".iteration": the iteration number
- column ".draw": the draw number
- column "i": value in 1:5
- column "v": value in 1:10
- column ".variable": value in c("a","b").
- column ".value": value of "a[i]" (when ".variable" is "a"; repeated for every value of "v") or " $b[i, v]$ " (when ".variable" is " $b$ ") for draw number ".draw"

In this example, this call:

```
gather_variables(data)
```
Is roughly equivalent to:

```
data %>%
```

```
gather(.variable, .value, -c(.chain, .iteration, .draw, i, v)) %>%
group_by(.variable, .add = TRUE)
```
# Value

A data frame.

# Author(s)

Matthew Kay

#### See Also

[spread\\_draws\(\)](#page-30-1), [tidy\\_draws\(\)](#page-59-1).

# <span id="page-44-0"></span>get\_variables 45

# Examples

```
library(dplyr)
data(RankCorr, package = "ggdist")
RankCorr %>%
  spread_draws(b[i,v], tau[i]) %>%
  gather_variables() %>%
  median_qi()
# the first three lines below are roughly equivalent to ggmcmc::ggs(RankCorr)
RankCorr %>%
  tidy_draws() %>%
  gather_variables() %>%
  median_qi()
```
get\_variables *Get the names of the variables in a fitted Bayesian model*

#### Description

Get a character vector of the names of the variables in a variety of fitted Bayesian model types. All models supported by [tidy\\_draws\(\)](#page-59-1) are supported.

#### Usage

```
get_variables(model)
## Default S3 method:
get_variables(model)
## S3 method for class 'mcmc'
get_variables(model)
## S3 method for class 'mcmc.list'
get_variables(model)
```
# Arguments

model A supported Bayesian model fit. Tidybayes supports a variety of model objects; for a full list of supported models, see [tidybayes-models.](#page-58-1)

# <span id="page-45-0"></span>Details

This function is often useful for inspecting a model interactively in order to construct calls to [spread\\_draws\(\)](#page-30-1) or [gather\\_draws\(\)](#page-30-2) in order to extract draws from models in a tidy format.

#### Value

A character vector of variable names in the fitted model.

#### Author(s)

Matthew Kay

# See Also

[spread\\_draws\(\)](#page-30-1), [gather\\_draws\(\)](#page-30-2).

# Examples

```
data(line, package = "coda")
get_variables(line)
data(RankCorr, package = "ggdist")
get_variables(RankCorr)
```
nest\_rvars *Nest and unnest* rvar *columns in data frames*

#### Description

Converts between data-frame-of-rvars format and long-data-frame-of-draws formats by nesting or unnesting all columns containing [posterior::rvar](#page-0-0) objects.

#### Usage

nest\_rvars(data)

unnest\_rvars(data)

#### Arguments

data A data frame to nest or unnest.

- For nest\_rvars(), the data frame should be in long-data-frame-of-draws format; i.e. it should contain a .draw column (and optionally .chain and .iteration columns) indexing draws. It should be a grouped by any columns that are not intended to be nested.
- For unnest\_rvars(), the data frame should have at least one row that is an [rvar](#page-0-0); all rvar columns will be unnested.

#### <span id="page-46-0"></span>n\_prefix 47

# Value

For nest\_rvars(), returns a data frame without .chain, .iteration, and .draw columns, where all non-grouped columns have been converted to [rvar](#page-0-0)s.

For unnest\_rvars(), returns a data frame with .chain, .iteration, and .draw columns added, where every [rvar](#page-0-0) column in the input has been converted to (one or more) columns containing draws from those [rvar](#page-0-0)s in long format. The result is grouped by all non-[rvar](#page-0-0) columns in the input; this ensures that  $nest\_rvars(unnest_rvars(x))$  returns x.

# Examples

```
library(dplyr)
data(RankCorr, package = "ggdist")
# here's a data frame with some rvars
rvar_df = RankCorr %>%
 spread_rvars(b[i,], tau[i])
rvar_df
# we can unnest it into long format.
# note how the result is grouped by all non-rvar input columns,
# and nested indices in `b` are converted into columns.
draws_df = rvar_df %>%
 unnest_rvars()
draws_df
# calling nest_rvars() again on the result of unnest_rvars()
# recovers the original data frame
nest_rvars(draws_df)
```
<span id="page-46-1"></span>n\_prefix *Prefix function generator for composing dimension index columns*

# Description

Generates a function for generating names of index columns for factors in [compose\\_data\(\)](#page-23-1) by prefixing a character vector to the original column name.

#### Usage

n\_prefix(prefix)

# <span id="page-47-0"></span>Arguments

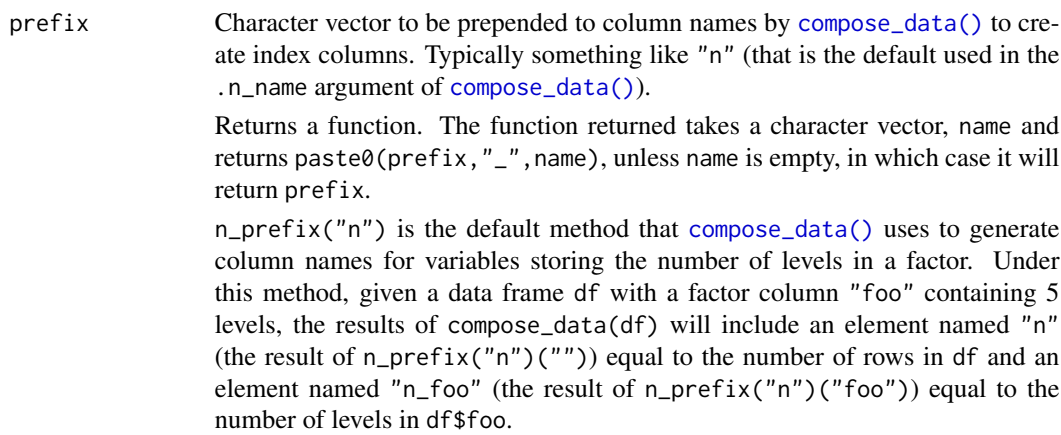

# See Also

The .n\_name argument of [compose\\_data\(\)](#page-23-1).

# Examples

```
library(magrittr)
df = data.frame(
  plot = factor(paste0("p", rep(1:8, times = 2))),
  site = factor(paste0("s", rep(1:4, each = 2, times = 2)))
)
# without changing `.n_name`, compose_data() will prefix indices
# with "n" by default
df %>%
  compose_data()
# you can use n_prefix() to define a different prefix (e.g. "N"):
df %>%
  compose_data(.n_name = n_prefix("N"))
```
<span id="page-47-1"></span>predict\_curve *Deprecated: Prediction curves for arbitrary functions of posteriors*

# Description

Deprecated function for generating prediction curves (or a density for a prediction curve).

# <span id="page-48-0"></span>predict\_curve 49

#### Usage

```
predict_curve(data, formula, summary = median, ...)
predict_curve_density(
  data,
  formula,
  summary = function(...) density_bins(..., n = n),
 n = 50,
  ...
\mathcal{E}
```
#### Arguments

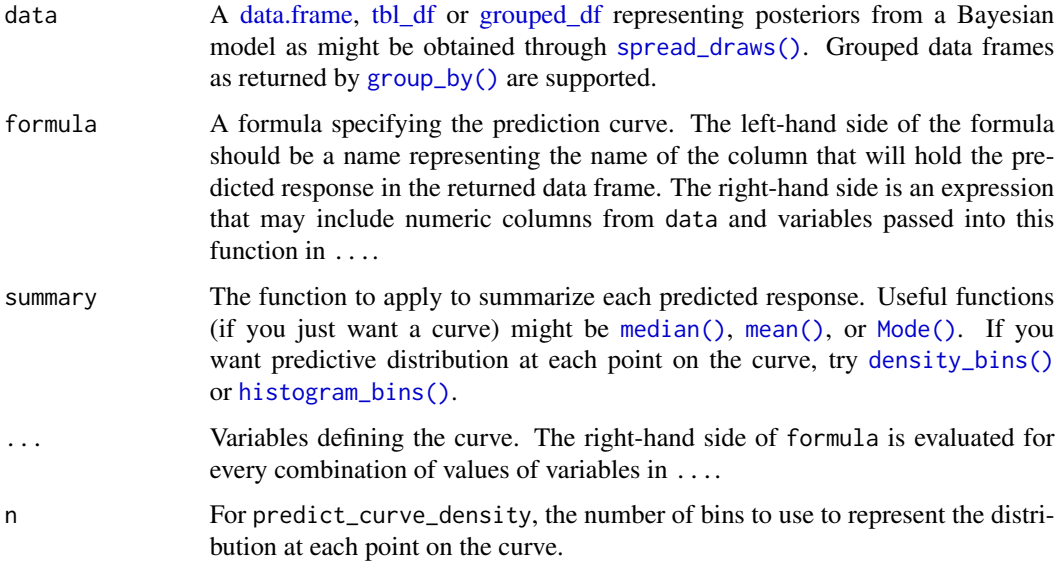

#### Details

This function is deprecated. Use [modelr::data\\_grid\(\)](#page-0-0) combined with [point\\_interval\(\)](#page-0-0) or [dplyr::do\(\)](#page-0-0) and [density\\_bins\(\)](#page-27-1) instead.

The function generates a predictive curve given posterior draws (data), an expression (formula), and a set of variables defining the curve  $(\ldots)$ . For every group in data (if it is a grouped data frame—see [group\\_by\(\)](#page-0-0); otherwise the entire data frame is taken at once), and for each combination of values in ..., the right-hand side of formula is evaluated and its results passed to the summary function. This allows a predictive curve to be generated, given (e.g.) some samples of coefficients in data and a set of predictors defining the space of the curve in ....

Given a summary function like [median\(\)](#page-0-0) or [mean\(\)](#page-0-0), this function will produce the median (resp. mean) prediction at each point on the curve.

Given a summary function like [density\\_bins\(\)](#page-27-1), this function will produce a predictive distribution for each point on the curve. predict\_curve\_density is a shorthand for such a call, with a convenient argument for adjusting the number of bins per point on the curve.

If formula is in the form lhs  $\sim$  rhs and summary is a function that returns a single value, such as median or mode, then predict\_curve returns a data.frame with a column for each group in data (if it was grouped), a column for each variable in ..., and a column named lhs with the value of summary(rhs) evaluated for every group in data and combination of variables in ....

If summary is a function that returns a data.frame, such as [density\\_bins\(\)](#page-27-1), predict\_curve has the same set of columns as above, except that in place of the lhs column is a set of columns named lhs.x for every column named x returned by summary. For example, [density\\_bins\(\)](#page-27-1) returns a data frame with the columns mid, lower, upper, and density, so the data frame returned by predict\_curve with summary = density\_bins will have columns lhs.mid, lhs.lower, lhs.upper, and lhs.density in place of lhs.

#### Author(s)

Matthew Kay

# See Also

See [density\\_bins\(\)](#page-27-1).

# Examples

# Deprecated; see examples for density\_bins

<span id="page-49-1"></span>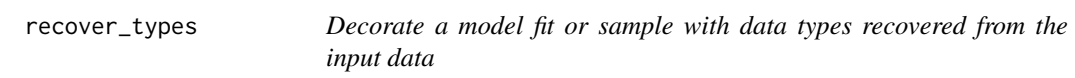

# Description

Decorate a Bayesian model fit or a sample from it with types for variable and dimension data types. Meant to be used before calling [spread\\_draws\(\)](#page-30-1) or [gather\\_draws\(\)](#page-30-2) so that the values returned by those functions are translated back into useful data types.

#### Usage

```
recover_types(model, ...)
```
#### Arguments

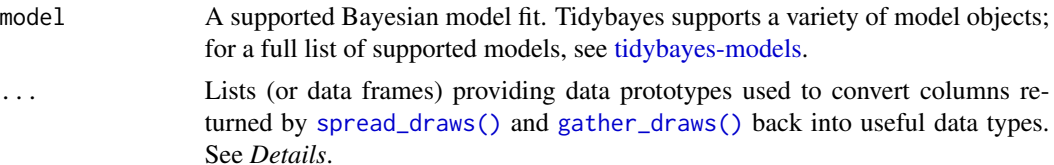

<span id="page-49-0"></span>

# Value

#### <span id="page-50-0"></span>Details

Each argument in ... specifies a list or data.frame. The model is decorated with a list of constructors that can convert a numeric column into the data types in the lists in ....

Then, when [spread\\_draws\(\)](#page-30-1) or [gather\\_draws\(\)](#page-30-2) is called on the decorated model, each list entry with the same name as the variable or a dimension in variable\_spec is a used as a prototype for that variable or dimension — i.e., its type is taken to be the expected type of that variable or dimension. Those types are used to translate numeric values of variables back into useful values (for example, levels of a factor).

The most common use of recover\_types is to automatically translate dimensions of a variable that correspond to levels of a factor in the original data back into levels of that factor. The simplest way to do this is to pass in the data frame from which the original data came.

Supported types of prototypes are factor, ordered, and logical. For example:

- if prototypes\$v is a factor, the v column in the returned draws is translated into a factor using factor(v,labels=levels(prototypes\$v),ordered=is.ordered(prototypes\$v)).
- if prototypes\$v is a logical, the v column is translated into a logical using as.logical(v).

Additional data types can be supported by providing a custom implementation of the generic function as\_constructor.

# Value

A decorated version of model.

#### Author(s)

Matthew Kay

# See Also

[spread\\_draws\(\)](#page-30-1), [gather\\_draws\(\)](#page-30-2), [compose\\_data\(\)](#page-23-1).

# Examples

```
library(dplyr)
library(magrittr)
if(require("rstan", quietly = TRUE)) {
 # Here's an example dataset with a categorical predictor (`condition`) with several levels:
 set.seed(5)
 n = 10n_condition = 5
 ABC =tibble(
      condition = rep(c("A", "B", "C", "D", "E"), n),response = rnorm(n * 5, c(0,1,2,1,-1), 0.5)
```

```
# We'll fit the following model to it:
stan_code = "
  data {
    int<lower=1> n;
    int<lower=1> n_condition;
    int<lower=1, upper=n_condition> condition[n];
    real response[n];
  }
  parameters {
    real overall_mean;
    vector[n_condition] condition_zoffset;
    real<lower=0> response_sd;
    real<lower=0> condition_mean_sd;
  }
  transformed parameters {
    vector[n_condition] condition_mean;
    condition_mean = overall_mean + condition_zoffset * condition_mean_sd;
  }
  model {
    response_sd ~ cauchy(0, 1); \frac{1}{5} > half-cauchy(0, 1)
    condition_mean_sd ~ cauchy(0, 1); // => half-cauchy(0, 1)
    overall_mean \sim normal(0, 5);
    //=> condition_mean ~ normal(overall_mean, condition_mean_sd)
    condition_zoffset \sim normal(0, 1);
    for (i in 1:n) {
      response[i] ~ normal(condition_mean[condition[i]], response_sd);
    }
  }
   "
m = stan(model_code = stan_code, data = compose_data(ABC), control = list(adapt_delta=0.99),
  # 1 chain / few iterations just so example runs quickly
  # do not use in practice
  chains = 1, iter = 500)
# without using recover_types(), the `condition` column returned by spread_draws()
# will be an integer:
m %>%
  spread_draws(condition_mean[condition]) %>%
  median_qi() %>%
  print()
# If we apply recover_types() first, subsequent calls to other tidybayes functions will
# automatically back-convert factors so that they are labeled with their original levels
# (assuming the same name is used)
m %<>% recover_types(ABC)
# now the `condition` column with be a factor with levels "A", "B", "C", ...
m %>%
```
)

# <span id="page-52-0"></span>sample\_draws 53

}

```
spread_draws(condition_mean[condition]) %>%
median_qi()
```
sample\_draws *Sample draws from a tidy-format data frame of draws*

# Description

Given a tidy-format data frame of draws with a column indexing each draw, subsample the data frame to a given size based on a column indexing draws, ensuring that rows in sub-groups of a grouped data frame are sampled from the same draws.

# Usage

sample\_draws(data, ndraws, draw = ".draw", seed = NULL)

# Arguments

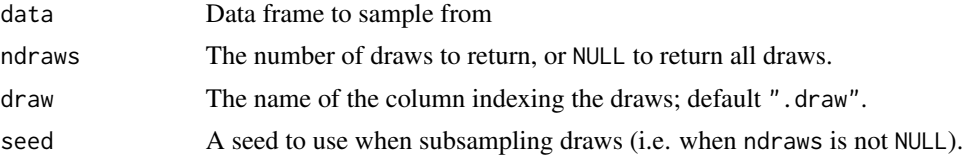

# Details

sample\_draws() makes it easier to sub-sample a grouped, tidy-format data frame of draws. On a grouped data frame, the naive approach of using filter with the .draw column will give incorrect results as it will select a different sample within each group. sample\_draws() ensures the same sample is selected within each group.

#### Author(s)

Matthew Kay

# Examples

```
library(ggplot2)
library(dplyr)
if (
 require("brms", quietly = TRUE) &&
 require("modelr", quietly = TRUE)
) {
```

```
theme_set(theme_light())
 m_mpg = brm(mpg \sim hp * cyl, data = mtcars,# 1 chain / few iterations just so example runs quickly
   # do not use in practice
   chains = 1, iter = 500)
 # draw 100 fit lines from the posterior and overplot them
 mtcars %>%
    group_by(cyl) %>%
   data_grid(hp = seq_range(hp, n = 101)) %>%
    add_epred_draws(m_mpg) %>%
    # NOTE: only use sample_draws here when making spaghetti plots; for
    # plotting intervals it is always best to use all draws
    sample_draws(100) %>%
    ggplot(aes(x = hp, y = mpg, color = ordered(cyl))) +geom_line(aes(y = .epred, group = paste(cyl, .draw)), alpha = 0.25) +
    geom_point(data = mtcars)
}
```
summarise\_draws.grouped\_df

#### *Summaries of draws in* grouped\_df *objects*

#### Description

An implementation of posterior::summarise\_draws() for grouped data frames (dplyr::grouped\_df objects) such as returned by dplyr::group\_by() and the various grouped-data-aware functions in tidybayes, such as spread\_draws(), gather\_draws(), add\_epred\_draws(), and add\_predicted\_draws(). This function provides a quick way to get a variety of summary statistics and diagnostics on draws.

#### Usage

```
## S3 method for class 'grouped_df'
summarise_draws(.x, ...)
```
# Arguments

.x A grouped data frame (dplyr::grouped\_df object) such as returned by dplyr::group\_by() where the data frame in each group (ignoring grouping columns) has the structure of a posterior::draws\_df() object: ".chain", ".iteration", and ".draw" columns, with the remaining (non-grouping) columns being draws from variables.

... Name-value pairs of summary or [diagnostic](#page-0-0) functions. The provided names will be used as the names of the columns in the result *unless* the function returns a named vector, in which case the latter names are used. The functions can be specified in any format supported by [as\\_function\(\).](#page-0-0) See Examples.

#### <span id="page-54-0"></span>Details

While posterior::summarise\_draws() can operate on tidy data frames of draws in the posterior::draws\_df() format, that format does not support grouping columns. This provides an implementation of summarise\_draws() that does support grouped data tables, essentially applying posterior::summarise\_draws() to every sub-table of .x implied by the groups defined on the data frame.

See posterior::summarise\_draws() for more details on the summary statistics and diagnostics you can use with this function. If you just want point summaries and intervals (not diagnostics), particularly for plotting, see point\_interval(), which returns long-format data tables more suitable for that purpose (especially if you want to plot multiple uncertainty levels).

#### Value

A data frame (actually, a [tibble\)](#page-0-0) with all grouping columns from .x, a "variable" column containing variable names from .x, and the remaining columns containing summary statistics and diagnostics.

#### Author(s)

Matthew Kay

# See Also

[posterior::summarise\\_draws\(\)](#page-0-0), [point\\_interval\(\)](#page-0-0)

#### Examples

```
library(posterior)
library(dplyr)
d = posterior::example_draws()
# The default posterior::summarise_draws() summarises all variables without
# splitting out indices:
summarise_draws(d)
# The grouped_df implementation of summarise_draws() in tidybayes can handle
# output from spread_draws(), which is a grouped data table with the indices
# (here, `i`) left as columns:
d %>%
 spread_draws(theta[i]) %>%
 summarise_draws()
# Summary functions can also be provided, as in posterior::summarise_draws():
d %>%
 spread_draws(theta[i]) %>%
 summarise_draws(median, mad, rhat, ess_tail)
```
<span id="page-55-0"></span>tidybayes-deprecated *Deprecated functions, arguments, and column names in tidybayes*

# **Description**

Deprecated functions, arguments, and column names and their alternatives are listed below. Many of the deprecations are due to a naming scheme overhaul in tidybayes version 1.0 (see *Deprecated Functions* and *Deprecated Arguments and Column Names* below) or due to the deprecation of horizontal shortcut geoms and stats in tidybayes 2.1 (see *Deprecated Horizontal Shortcut Geoms and Stats*).

#### Deprecated Functions

Several deprecated versions of functions use slightly different output formats (e.g., they use names like term and estimate where new functions use .variable and .value; or they set .iteration even when iteration information is not available — new functions always set .draw but may not set .iteration), so be careful when upgrading to new function names. See *Deprecated Arguments and Column Names*, below, for more information.

Functions deprecated in tidybayes 3.0:

• fitted\_draws and add\_fitted\_draws are deprecated because their names were confusing: it was unclear to many users if these functions returned draws from the posterior predictive, the mean of the posterior predictive, or the linear predictor (and depending on model type it might have been either of the latter). Use [epred\\_draws\(\)](#page-4-1)/[add\\_epred\\_draws\(\)](#page-4-2) if you want the expectation of the posterior predictive and use [linpred\\_draws\(\)](#page-4-1)/[add\\_linpred\\_draws\(\)](#page-4-1) if you want the linear predictor.

Functions deprecated in tidybayes 1.0:

- spread\_samples, extract\_samples, and tidy\_samples are deprecated names for [spread\\_draws\(\)](#page-30-1). The spread/gather terminology better distinguishes the resulting data frame format, and *draws* is more correct terminology than *samples* for describing multiple realizations from a posterior distribution.
- gather\_samples is a deprecated name for [gather\\_draws\(\)](#page-30-2), reflecting a package-wide move to using *draws* instead of *samples* for describing multiple realizations from a distribution.
- unspread\_samples is a deprecated name for [unspread\\_draws\(\)](#page-61-1), reflecting a package-wide move to using *draws* instead of *samples* for describing multiple realizations from a distribution.
- ungather\_samples is a deprecated name for [ungather\\_draws\(\)](#page-61-2), reflecting a package-wide move to using *draws* instead of *samples* for describing multiple realizations from a distribution.
- fitted\_samples / add\_fitted\_samples are deprecated names for fitted\_draws / add\_fitted\_draws, reflecting a package-wide move to using *draws* instead of *samples* for describing multiple realizations from a distribution. (though see the note above about the deprecation of fitted\_draws in favor of [epred\\_draws\(\)](#page-4-1) and [linpred\\_draws\(\)](#page-4-1)).
- <span id="page-56-0"></span>• predicted\_samples / add\_predicted\_samples are deprecated names for [predicted\\_draws\(\)](#page-4-1) / [add\\_predicted\\_draws\(\)](#page-4-1), reflecting a package-wide move to using *draws* instead of *samples* for describing multiple realizations from a distribution.
- gather\_lsmeans\_samples and gather\_emmeans\_samples are deprecated aliases for [gather\\_emmeans\\_draws\(\)](#page-35-1). The new name (estimated marginal means) is more appropriate for Bayesian models than the old name (least-squares means), and reflects the naming of the newer emmeans package. It also reflects a package-wide move to using *draws* instead of *samples* for describing multiple realizations from a distribution.
- as\_sample\_tibble and as\_sample\_data\_frame are deprecated aliases for [tidy\\_draws\(\)](#page-59-1). The original intent of as\_sample\_tibble was to be used primarily internally (hence its less user-friendly name); however, increasingly I have come across use cases of tidy\_draws that warrant a more user-friendly name. It also reflects a package-wide move to using *draws* instead of *samples* for describing multiple realizations from a distribution.
- ggeye is deprecated: for a package whose goal is flexible and customizable visualization, monolithic functions are inflexible and do not sufficiently capitalize on users' existing knowledge of ggplot; instead, I think it is more flexible to design geoms and stats that can used within a complete ggplot workflow. [stat\\_eye\(\)](#page-0-0) offers a horizontal eye plot geom that can be used instead of ggeye.
- See the sections below for additional deprecated functions, including horizontal geoms, stats, and point\_intervals

#### Deprecated Eye Geom Spellings

geom\_eye, geom\_eyeh, and geom\_halfeyeh are deprecated spellings of [stat\\_eye\(\)](#page-0-0) and [stat\\_halfeye\(\)](#page-0-0) from before name standardization of stats and geoms. Use those functions instead.

#### Deprecated Horizontal Shortcut Geoms and Stats

Due to the introduction of automatic orientation detection in tidybayes 2.1, shortcut geoms and stats (which end in h) are no longer necessary, and are deprecated. In most cases, these can simply be replaced with the same geom without the h suffix and they will remain horizontal; e.g. stat\_halfeyeh(...) can simply be replaced with stat\_halfeye(...). If automatic orientation detection fails, override it with the orientation parameter; e.g. stat\_halfeye(orientation = "horizontal").

These deprecated stats and geoms include:

- stat\_eyeh / stat\_dist\_eyeh
- stat\_halfeyeh / stat\_dist\_halfeyeh
- geom\_slabh / stat\_slabh / stat\_dist\_slabh
- geom\_intervalh / stat\_intervalh / stat\_dist\_intervalh
- geom\_pointintervalh / stat\_pointintervalh / stat\_dist\_pointintervalh
- stat\_gradientintervalh / stat\_dist\_gradientintervalh
- stat\_cdfintervalh / stat\_dist\_cdfintervalh
- stat\_ccdfintervalh / stat\_dist\_ccdfintervalh
- geom\_dotsh / stat\_dotsh / stat\_dist\_dotsh
- geom\_dotsintervalh / stat\_intervalh / stat\_dist\_intervalh
- stat\_histintervalh

#### <span id="page-57-0"></span>Deprecated Horizontal Point/Interval Functions

These functions ending in h (e.g., point\_intervalh, median\_qih) used to be needed for use with ggstance::stat\_summaryh, but are no longer necessary because ggplot2::stat\_summary() supports automatic orientation detection, so they have been deprecated. They behave identically to the corresponding function without the h, except that when passed a vector, they return a data frame with x/xmin/xmax instead of y/ymin/ymax.

- point\_intervalh
- mean\_qih / median\_qih / mode\_qih
- mean\_hdih / median\_hdih / mode\_hdih
- mean\_hdcih / median\_hdcih / mode\_hdcih

# Deprecated Arguments and Column Names

Arguments deprecated in tidybayes 3.0 are:

- The n argument is now called ndraws in predicted\_draws(), linpred\_draws(), etc. This prevents some bugs due to partial matching of argument names where n might be mistaken for newdata.
- The value argument in linpred\_draws() is now spelled linpred and defaults to ".linpred" in the same way that the predicted\_draws() and epred\_draws() functions work.
- The scale argument in linpred\_draws() is no longer allowed (use transform instead) as this naming scheme only made sense when linpred\_draws() was an alias for fitted\_draws(), which it no longer is (see note above about the deprecation of fitted\_draws()).

Versions of tidybayes before version 1.0 used a different naming scheme for several arguments and output columns.

Arguments and column names deprecated in tidybayes 1.0 are:

- term is now .variable
- estimate is now .value
- pred is now .prediction
- conf.low is now .lower
- conf.high is now .upper
- .prob is now .width
- The .draw column was added, and should be used instead of .chain and .iteration to uniquely identify draws when you do not care about chains. (.chain and .iteration are still provided for identifying draws *within* chains, if desired).

To translate to/from the old naming scheme in output, use [to\\_broom\\_names\(\)](#page-0-0) and [from\\_broom\\_names\(\)](#page-0-0).

Many of these names were updated in version 1.0 in order to make terminology more consistent and in order to satisfy these criteria:

- Ignore compatibility with broom names on the assumption an adapter function can be created.
- Use names that could be compatible with frequentist approaches (hence .width instead of .prob).

# <span id="page-58-0"></span>tidybayes-models 59

- Always precede with "." to avoid collisions with variable names in models.
- No abbreviations (remembering if something is abbreviated or not can be a pain).
- No two-word names (multi-word names can always be standardized on and used in documentation, but I think data frame output should be succinct).
- Names should be nouns (I made an exception for lower/upper because they are common).

#### Author(s)

Matthew Kay

<span id="page-58-1"></span>tidybayes-models *Models supported by tidybayes*

#### Description

Tidybayes supports two classes of models and sample formats: Models/formats that provide prediction functions, and those that do not.

#### All Supported Models/Sample Formats

All supported models/formats support the base tidybayes sample extraction functions, such as [tidy\\_draws\(\)](#page-59-1), [spread\\_draws\(\)](#page-30-1), [gather\\_draws\(\)](#page-30-2), [spread\\_rvars\(\)](#page-39-1), and [gather\\_rvars\(\)](#page-39-2). These models/formats include:

- [rstan](#page-0-0) models
- [cmdstanr](https://mc-stan.org/cmdstanr/) models
- [brms::brm\(\)](#page-0-0) models
- [rstanarm](#page-0-0) models
- runjags:: runjags() models
- [rjags::jags.model\(\)](#page-0-0) models, if sampled using [rjags::coda.samples\(\)](#page-0-0)
- [jagsUI::jags\(\)](#page-0-0) models
- [MCMCglmm::MCMCglmm\(\)](#page-0-0) models
- [coda::mcmc\(\)](#page-0-0) and [coda::mcmc.list\(\)](#page-0-0) objects, which are output by several model types.
- [posterior::draws](#page-0-0) objects
- Any object with an implementation of [posterior::as\\_draws\\_df\(\)](#page-0-0) or [posterior::as\\_draws\(\)](#page-0-0). For a list of those available in your environment, run methods(as\_draws\_df) or methods(as\_draws)
- Any object with an implementation of [coda::as.mcmc.list\(\)](#page-0-0). For a list of those available in your environment, run methods(as.mcmc.list)

If you install the [tidybayes.rethinking](https://mjskay.github.io/tidybayes.rethinking/) package, models from the [rethinking](https://github.com/rmcelreath/rethinking) package are also supported.

#### <span id="page-59-0"></span>Models Supporting Prediction

In addition, the **following models support fit and prediction** extraction functions, such as [add\\_epred\\_draws\(\)](#page-4-2), [add\\_predicted\\_draws\(\)](#page-4-1), [add\\_linpred\\_draws\(\)](#page-4-1), [add\\_epred\\_rvars\(\)](#page-12-1), [add\\_predicted\\_rvars\(\)](#page-12-2), and [add\\_linpred\\_rvars\(\)](#page-12-2):

- [brms::brm\(\)](#page-0-0) models
- [rstanarm](#page-0-0) models
- any package with implementations of [rstantools::posterior\\_epred\(\)](#page-0-0), [rstantools::posterior\\_predict\(\)](#page-0-0), or [rstantools::posterior\\_linpred\(\)](#page-0-0) that include an argument called newdata which takes a data frame of predictors.

If your model type is not in the above list, you may still be able to use the [add\\_draws\(\)](#page-3-1) function to turn matrices of predictive draws (or fit draws) into tidy data frames. Or, you can wrap output from a prediction function in posterior::rvar() and add it to a data frame so long as that output is a matrix with draws as rows.

If you install the [tidybayes.rethinking](https://mjskay.github.io/tidybayes.rethinking/) package, models from the [rethinking](https://github.com/rmcelreath/rethinking) package are also supported.

#### Extending tidybayes

To include basic support for new models, one need only implement the [tidy\\_draws\(\)](#page-59-1) generic function for that model. Alternatively, objects that support [posterior::as\\_draws\(\)](#page-0-0) or [coda::as.mcmc.list\(\)](#page-0-0) will automatically be supported by [tidy\\_draws\(\)](#page-59-1).

To include support for estimation and prediction, one must either implement the [epred\\_draws\(\)](#page-4-1), [predicted\\_draws\(\)](#page-4-1), and [linpred\\_draws\(\)](#page-4-1) functions or their correspond functions from rstantools: [rstantools::posterior\\_epred\(\)](#page-0-0), [rstantools::posterior\\_predict\(\)](#page-0-0), and [rstantools::posterior\\_linpred\(\)](#page-0-0). If you take the latter approach, you should include newdata and ndraws arguments that work as documented in predicted\_draws().

<span id="page-59-1"></span>tidy\_draws *Get a sample of posterior draws from a model as a tibble*

#### Description

Extract draws from a Bayesian fit into a wide-format data frame with a .chain, .iteration, and .draw column, as well as all variables as columns. This function does not parse indices from variable names (e.g. for variable names like " $x[1]$ "); see [spread\\_draws\(\)](#page-30-1) or [gather\\_draws\(\)](#page-30-2) for functions that parse variable indices.

#### Usage

```
tidy_draws(model, ...)
## Default S3 method:
tidy_draws(model, ...)
```
# <span id="page-60-0"></span>tidy\_draws 61

```
## S3 method for class 'draws'
tidy_draws(model, ...)
## S3 method for class 'data.frame'
tidy_draws(model, ...)
## S3 method for class 'mcmc.list'
tidy_draws(model, ...)
## S3 method for class 'stanfit'
tidy_draws(model, ...)
## S3 method for class 'stanreg'
tidy_draws(model, ...)
## S3 method for class 'runjags'
tidy_draws(model, ...)
## S3 method for class 'jagsUI'
tidy_draws(model, ...)
## S3 method for class 'brmsfit'
tidy_draws(model, ...)
## S3 method for class 'CmdStanFit'
tidy_draws(model, ...)
## S3 method for class 'CmdStanMCMC'
tidy_draws(model, ...)
## S3 method for class 'matrix'
tidy_draws(model, ...)
## S3 method for class 'MCMCglmm'
tidy_draws(model, ...)
```
### Arguments

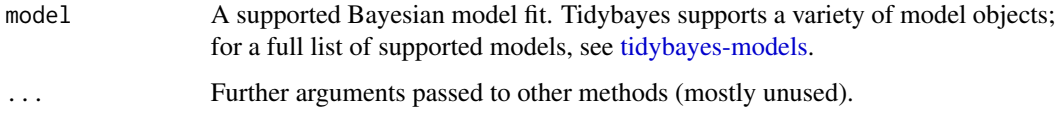

# Details

This function can be useful for quick glances at models (especially combined with [gather\\_variables\(\)](#page-42-1) and median<sub>qi</sub>()), and for models with parameters without indices in their names (like " $x[1]$ "). [spread\\_draws\(\)](#page-30-1) and [gather\\_draws\(\)](#page-30-2), which *do* parse variable name indices, call this function internally if their input is not already a tidy data frame.

<span id="page-61-0"></span>To provide support for new models in tidybayes, you must provide an implementation of this function *or* an implementation of [coda::as.mcmc.list\(\)](#page-0-0) (tidy\_draws should work on any model with an implementation of  $coda$ ::as.mcmc.list())

tidy\_draws() can be applied to a data frame that is already a tidy-format data frame of draws, provided it has one row per draw. In other words, it can be applied to data frames that have the same format it returns, and it will return the same data frame back, while checking to ensure the . chain, .iteration, and .draw columns are all integers (converting if possible) and that the .draw column is unique. This allows you to pass already-tidy-format data frames into other tidybayes functions, like [spread\\_draws\(\)](#page-30-1) or [gather\\_draws\(\)](#page-30-2). This functionality can be useful if the tidying step is expensive: you can tidy once, possibly subsetting to some particular variables of interest, then call [spread\\_draws\(\)](#page-30-1) or [gather\\_draws\(\)](#page-30-2) repeatedly to extract variables and indices from the alreadytidied data frame.

#### Value

A data frame (actually, a [tibble\)](#page-0-0) with a .chain column, .iteration column, .draw column, and one column for every variable in model.

#### Author(s)

Matthew Kay

#### See Also

[spread\\_draws\(\)](#page-30-1) or [gather\\_draws\(\)](#page-30-2), which use this function internally and provides a friendly interface for extracting tidy data frames from model fits.

# Examples

```
library(magrittr)
data(line, package = "coda")
line %>%
 tidy_draws()
```
<span id="page-61-2"></span>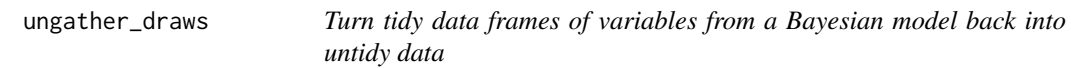

#### <span id="page-61-1"></span>Description

Inverse operations of [spread\\_draws\(\)](#page-30-1) and [gather\\_draws\(\)](#page-30-2), giving results that look like [tidy\\_draws\(\)](#page-59-1).

# ungather\_draws 63

# Usage

```
ungather_draws(
  data,
  ...,
 variable = ".variable",
 value = ".value",
 draw_indices = c(".chain", ".iteration", ".draw"),
  drop_indices = FALSE
)
unspread_draws(
  data,
  ...,
  draw_indices = c(".chain", ".iteration", ".draw"),
 drop_indices = FALSE
\mathcal{L}
```
# Arguments

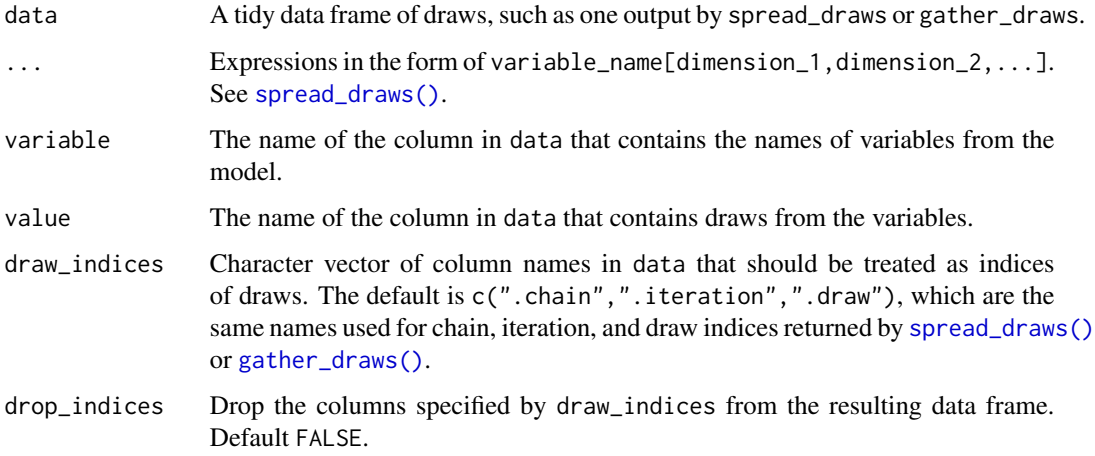

# Details

These functions take symbolic specifications of variable names and dimensions in the same format as [spread\\_draws\(\)](#page-30-1) and [gather\\_draws\(\)](#page-30-2) and invert the tidy data frame back into a data frame whose column names are variables with dimensions in them.

# Value

A data frame.

#### Author(s)

Matthew Kay

# See Also

```
spread_draws(), gather_draws(), tidy_draws().
```
#### Examples

```
library(dplyr)
data(RankCorr, package = "ggdist")
# We can use unspread_draws to allow us to manipulate draws with tidybayes
# and then transform the draws into a form we can use with packages like bayesplot.
# Here we subset b[i,j] to just values of i in 1:2 and j == 1, then plot with bayesplot
RankCorr %>%
  spread_draws(b[i,j]) %>%
  filter(i %in% 1:2, j == 1) %>%
  unspread_draws(b[i,j], drop_indices = TRUE) %>%
  bayesplot::mcmc_areas()
# As another example, we could use compare_levels to plot all pairwise comparisons
# of b[1,j] for j in 1:3
RankCorr %>%
  spread_draws(b[i,j]) %>%
  filter(i == 1, j %in% 1:3) %>%
  compare_levels(b, by = j) %>%
  unspread_draws(b[j], drop_indices = TRUE) %>%
  bayesplot::mcmc_areas()
```
<span id="page-63-1"></span>x\_at\_y *Generate lookup vectors for composing nested indices*

# Description

Generates a lookup vector such that  $x_at_y(x,y)[y] == x$ . Particularly useful for generating lookup tables for nested indices in conjunction with [compose\\_data\(\)](#page-23-1).

#### Usage

 $x_at_y(x, y, missing = NA)$ 

#### **Arguments**

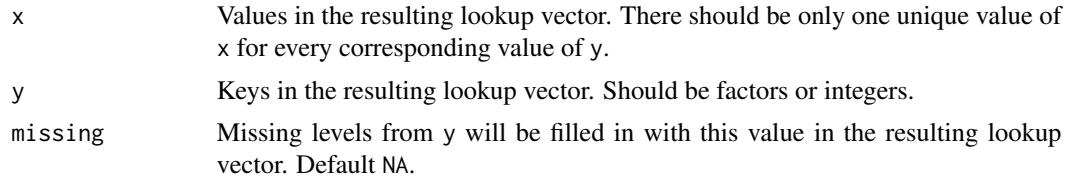

<span id="page-63-0"></span>

#### <span id="page-64-0"></span> $x_{at_y}$  65

# Details

 $x$ <sub>-a</sub>t<sub>-y</sub>(x,y) returns a vector k such that k[y] == x. It also fills in missing values in y: if y is an integer, k will contain entries for all values from 1 to max(y); if y is a factor, k will contain entries for all values from 1 to nlevels(y). Missing values are replaced with missing (default NA).

#### Author(s)

Matthew Kay

# See Also

[compose\\_data\(\)](#page-23-1).

# Examples

```
library(magrittr)
```

```
df = data.frame(
  plot = factor(paste0("p", rep(1:8, times = 2))),site = factor(paste0("s", rep(1:4, each = 2, times = 2)))\lambda# turns site into a nested index: site[p] gives the site for plot p
df %>%
```

```
compose_data(site = x_at_y(site, plot))
```
# <span id="page-65-0"></span>**Index**

∗ datasets tidybayes-deprecated, [56](#page-55-0) ∗ manip add\_draws, [4](#page-3-0) add\_epred\_draws, [5](#page-4-0) add\_epred\_rvars, [13](#page-12-0) combine\_chains, [20](#page-19-0) compare\_levels, [21](#page-20-0) compose\_data, [24](#page-23-0) data\_list, [26](#page-25-0) density\_bins, [28](#page-27-0) gather\_draws, [31](#page-30-0) gather\_emmeans\_draws, [36](#page-35-0) gather\_pairs, [38](#page-37-0) gather\_rvars, [40](#page-39-0) gather\_variables, [43](#page-42-0) get\_variables, [45](#page-44-0) predict\_curve, [48](#page-47-0) recover\_types, [50](#page-49-0) sample\_draws, [53](#page-52-0) summarise\_draws.grouped\_df, [54](#page-53-0) tidy\_draws, [60](#page-59-0) ungather\_draws, [62](#page-61-0) add\_draws, [4](#page-3-0) add\_draws(), *[4](#page-3-0)*, *[12](#page-11-0)*, *[60](#page-59-0)* add\_epred\_draws, [5](#page-4-0) add\_epred\_draws(), *[22](#page-21-0)*, *[56](#page-55-0)*, *[60](#page-59-0)* add\_epred\_rvars, [13](#page-12-0) add\_epred\_rvars(), *[60](#page-59-0)* add\_fitted\_draws *(*tidybayes-deprecated*)*, [56](#page-55-0) add\_fitted\_samples *(*tidybayes-deprecated*)*, [56](#page-55-0) add\_linpred\_draws *(*add\_epred\_draws*)*, [5](#page-4-0) add\_linpred\_draws(), *[56](#page-55-0)*, *[60](#page-59-0)* add\_linpred\_rvars *(*add\_epred\_rvars*)*, [13](#page-12-0) add\_linpred\_rvars(), *[60](#page-59-0)* add\_predicted\_draws *(*add\_epred\_draws*)*, [5](#page-4-0) add\_predicted\_draws(), *[4](#page-3-0)*, *[18](#page-17-0)*, *[29](#page-28-0)*, *[57](#page-56-0)*, *[60](#page-59-0)*

add\_predicted\_rvars *(*add\_epred\_rvars*)*, [13](#page-12-0) add\_predicted\_rvars(), *[60](#page-59-0)* add\_predicted\_samples *(*tidybayes-deprecated*)*, [56](#page-55-0) add\_residual\_draws *(*add\_epred\_draws*)*, [5](#page-4-0) apply\_prototypes *(*recover\_types*)*, [50](#page-49-0) as.numeric(), *[24](#page-23-0)*, *[27](#page-26-0)* as\_data\_list *(*data\_list*)*, [26](#page-25-0) as\_data\_list(), *[24,](#page-23-0) [25](#page-24-0)*, *[27](#page-26-0)* as\_function(), *[54](#page-53-0)* as\_sample\_data\_frame *(*tidybayes-deprecated*)*, [56](#page-55-0) as\_sample\_tibble *(*tidybayes-deprecated*)*, [56](#page-55-0) brms::brm(), *[11](#page-10-0)*, *[17,](#page-16-0) [18](#page-17-0)*, *[59,](#page-58-0) [60](#page-59-0)* brms::brmsfit, *[11](#page-10-0)*, *[17](#page-16-0)* brms::posterior\_epred(), *[11](#page-10-0)*, *[18](#page-17-0)* brms::posterior\_linpred(), *[11](#page-10-0)*, *[18](#page-17-0)* brms::posterior\_predict(), *[11](#page-10-0)*, *[17,](#page-16-0) [18](#page-17-0)*

```
coda::as.mcmc.list(), 59, 60, 62
coda::mcmc(), 59
coda::mcmc.list(), 59
combine_chains, 20
compare_levels, 21
compare_levels(), 23, 29, 30
compose_data, 24
compose_data(), 26, 27, 35, 43, 47, 48, 51,
         64, 65
```
brms::residuals.brmsfit(), *[11](#page-10-0)*

data.frame, *[49](#page-48-0)* data\_list, [26](#page-25-0) density(), *[28](#page-27-0)* density\_bins, [28](#page-27-0) density\_bins(), *[49,](#page-48-0) [50](#page-49-0)* diagnostic, *[54](#page-53-0)* dplyr::do(), *[49](#page-48-0)*

#### INDEX  $67$

```
emmeans contrast method, 30
emmeans contrast methods, 29
emmeans::contrast-methods, 30
emmeans::emm_list(), 36, 37
emmeans::emmeans(), 20, 36, 37, 39
emmeans::pairwise.emmc, 30
emmeans::ref_grid(), 36
emmeans::trt.vs.ctrl.emmc, 30
emmeans_comparison, 29
emmeans_comparison(), 22, 23
epred_draws (add_epred_draws), 5
epred_draws(), 56, 60
epred_rvars (add_epred_rvars), 13
extract_samples (tidybayes-deprecated),
        56
fitted_draws (tidybayes-deprecated), 56
fitted_samples (tidybayes-deprecated),
        56
from_broom_names(), 58
gather_draws, 31
gather_draws(), 21, 22, 25, 46, 50, 51, 56,
        59–64
gather_emmeans_draws, 36
gather_emmeans_draws(), 30, 57
gather_emmeans_samples
        (tidybayes-deprecated), 56
gather_lsmeans_samples
        (tidybayes-deprecated), 56
gather_pairs, 38
gather_rvars, 40
gather_rvars(), 59
gather_samples (tidybayes-deprecated),
        56
gather_terms (tidybayes-deprecated), 56
gather_variables, 43
gather_variables(), 61
geom_dotsh (tidybayes-deprecated), 56
geom_dotsintervalh
        (tidybayes-deprecated), 56
geom_eye (tidybayes-deprecated), 56
geom_eyeh (tidybayes-deprecated), 56
geom_halfeyeh (tidybayes-deprecated), 56
geom_intervalh (tidybayes-deprecated),
        56
geom_pointintervalh
        (tidybayes-deprecated), 56
geom_slabh (tidybayes-deprecated), 56
```
GeomIntervalh *(*tidybayes-deprecated*)*, [56](#page-55-0) GeomPointintervalh *(*tidybayes-deprecated*)*, [56](#page-55-0) get\_variables, [45](#page-44-0) ggeye *(*tidybayes-deprecated*)*, [56](#page-55-0) group\_by(), *[49](#page-48-0)* grouped\_df, *[49](#page-48-0)* hist(), *[28](#page-27-0)* histogram\_bins *(*density\_bins*)*, [28](#page-27-0) histogram\_bins(), *[49](#page-48-0)* jagsUI::jags(), *[59](#page-58-0)* linpred\_draws *(*add\_epred\_draws*)*, [5](#page-4-0) linpred\_draws(), *[56](#page-55-0)*, *[60](#page-59-0)* linpred\_rvars *(*add\_epred\_rvars*)*, [13](#page-12-0) list(), *[26,](#page-25-0) [27](#page-26-0)* MCMCglmm::MCMCglmm(), *[36](#page-35-0)*, *[59](#page-58-0)* mean(), *[49](#page-48-0)* mean\_hdcih *(*tidybayes-deprecated*)*, [56](#page-55-0) mean\_hdih *(*tidybayes-deprecated*)*, [56](#page-55-0) mean\_qih *(*tidybayes-deprecated*)*, [56](#page-55-0) median(), *[49](#page-48-0)* median\_hdcih *(*tidybayes-deprecated*)*, [56](#page-55-0) median\_hdih *(*tidybayes-deprecated*)*, [56](#page-55-0) median\_qi(), *[61](#page-60-0)* median\_qih *(*tidybayes-deprecated*)*, [56](#page-55-0) Mode(), *[49](#page-48-0)* mode\_hdcih *(*tidybayes-deprecated*)*, [56](#page-55-0) mode\_hdih *(*tidybayes-deprecated*)*, [56](#page-55-0) mode\_qih *(*tidybayes-deprecated*)*, [56](#page-55-0) modelr::data\_grid(), *[49](#page-48-0)* mutate(), *[25](#page-24-0)* n\_prefix, [47](#page-46-0) n\_prefix(), *[24](#page-23-0)* nest\_rvars, [46](#page-45-0) parameters *(*tidybayes-deprecated*)*, [56](#page-55-0) point\_interval(), *[37](#page-36-0)*, *[49](#page-48-0)*, *[55](#page-54-0)* point\_intervalh *(*tidybayes-deprecated*)*, [56](#page-55-0) posterior::as\_draws(), *[59,](#page-58-0) [60](#page-59-0)* posterior::as\_draws\_df(), *[59](#page-58-0)* posterior::as\_draws\_rvars(), *[43](#page-42-0)* posterior::draws, *[59](#page-58-0)* posterior::rvar, *[22](#page-21-0)*, *[40](#page-39-0)*, *[46](#page-45-0)* posterior::rvar(), *[43](#page-42-0)*

```
posterior::summarise_draws(), 55
predict_curve, 48
predict_curve(), 28
predict_curve_density (predict_curve),
        48
predicted_draws (add_epred_draws), 5
predicted_draws(), 57, 60
predicted_rvars (add_epred_rvars), 13
predicted_samples
        (tidybayes-deprecated), 56
```

```
recover_types, 50
recover_types(), 33–35, 41, 43
relevel(), 22
residual_draws (add_epred_draws), 5
rjags::coda.samples(), 59
rjags::jags.model(), 59
rstan, 59
rstanarm, 59, 60
rstanarm::posterior_epred(), 11, 18
rstanarm::posterior_linpred(), 11, 18
rstanarm::posterior_predict(), 11, 18
rstanarm::stan_polr(), 11, 18
rstanarm::stanreg-objects, 11, 17, 36
rstantools::posterior_epred(), 60
rstantools::posterior_linpred(), 60
rstantools::posterior_predict(), 60
runjags::runjags(), 59
rvar, 13, 18, 41, 42, 46, 47
```

```
sample_draws, 53
spread_draws (gather_draws), 31
spread_draws(), 10, 12, 21, 22, 25, 43, 44,
        46, 49–51, 56, 59–64
spread_rvars (gather_rvars), 40
spread_rvars(), 17, 18, 35, 59
spread_samples (tidybayes-deprecated),
        56
stat_ccdfintervalh
        (tidybayes-deprecated), 56
stat_cdfintervalh
        (tidybayes-deprecated), 56
stat_dist_ccdfintervalh
        (tidybayes-deprecated), 56
stat_dist_cdfintervalh
        (tidybayes-deprecated), 56
stat_dist_dotsh (tidybayes-deprecated),
        56
```

```
stat_dist_dotsintervalh
        (tidybayes-deprecated), 56
stat_dist_eyeh (tidybayes-deprecated),
        56
stat_dist_gradientintervalh
        (tidybayes-deprecated), 56
stat_dist_halfeyeh
        (tidybayes-deprecated), 56
stat_dist_intervalh
        (tidybayes-deprecated), 56
stat_dist_pointintervalh
        (tidybayes-deprecated), 56
stat_dist_slabh (tidybayes-deprecated),
        56
stat_dotsh (tidybayes-deprecated), 56
stat_dotsintervalh
        (tidybayes-deprecated), 56
stat_eye(), 57
stat_eyeh (tidybayes-deprecated), 56
stat_gradientintervalh
        (tidybayes-deprecated), 56
stat_halfeye(), 57
stat_halfeyeh (tidybayes-deprecated), 56
stat_histintervalh
        (tidybayes-deprecated), 56
stat_intervalh (tidybayes-deprecated),
        56
stat_lineribbon(), 29
stat_pointintervalh
        (tidybayes-deprecated), 56
stat_slabh (tidybayes-deprecated), 56
summarise_draws.grouped_df, 54
```

```
tbl_df, 49
tibble, 4, 12, 18, 55, 62
tidy_draws, 60
tidy_draws(), 43–45, 57, 59, 60, 62, 64
tidy_samples (tidybayes-deprecated), 56
tidybayes (tidybayes-package), 3
tidybayes-deprecated, 56
tidybayes-models, 3, 10, 17, 31, 40, 45, 50,
        59, 61
tidybayes-package, 3
to_broom_names(), 32, 41, 58
to_ggmcmc_names(), 32, 41
```
ungather\_draws, [62](#page-61-0) ungather\_draws(), *[56](#page-55-0)*

# INDEX  $\sim$  69

ungather\_samples *(*tidybayes-deprecated *)* , [56](#page-55-0) unnest\_rvars *(*nest\_rvars *)* , [46](#page-45-0) unspread\_draws *(*ungather\_draws *)* , [62](#page-61-0) unspread\_draws() , *[56](#page-55-0)* unspread\_samples *(*tidybayes-deprecated *)* , [56](#page-55-0)

x\_at\_y , [64](#page-63-0) x\_at\_y() , *[25](#page-24-0)*